# Building User Interfaces Visual Design Professor Bilge Mutlu

### What we will learn today?

- Elements and principles of design
- Color, type, and images

### Elements of Design

### **Elements of Design**

- 1. Space
- 2. Line
- 3. Shape
- 4. Size
- 5. Pattern
- 6. Texture
- 7. Value

### Space<sup>1</sup>

**Definition**: Space is the canvas on which visual elements are placed.

- Space can be *positive* or *negative*
- Positive: where the subject is positioned
- Negative: the space surrounding the subject
- Negative space can be used as positive

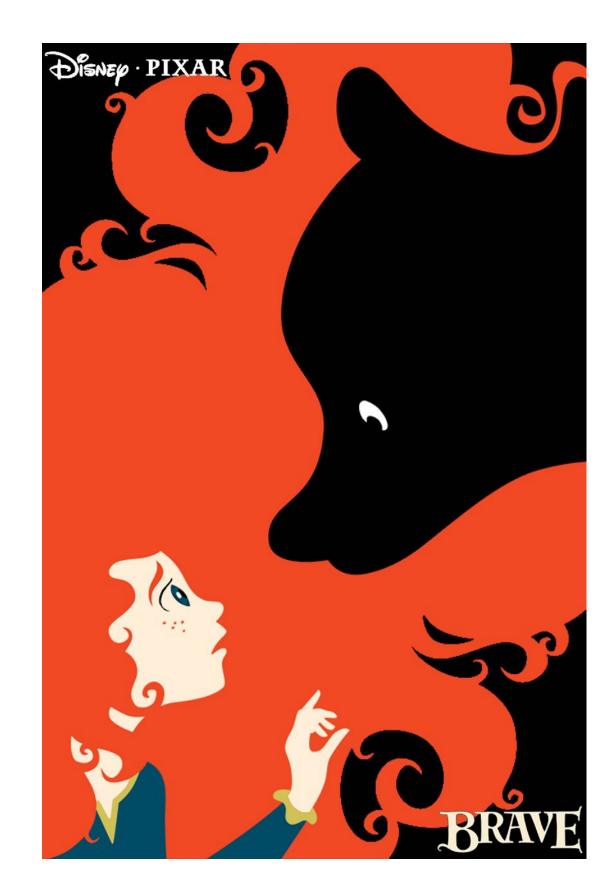

<sup>&</sup>lt;sup>1</sup>Image sources: this slide, next slide: left, right

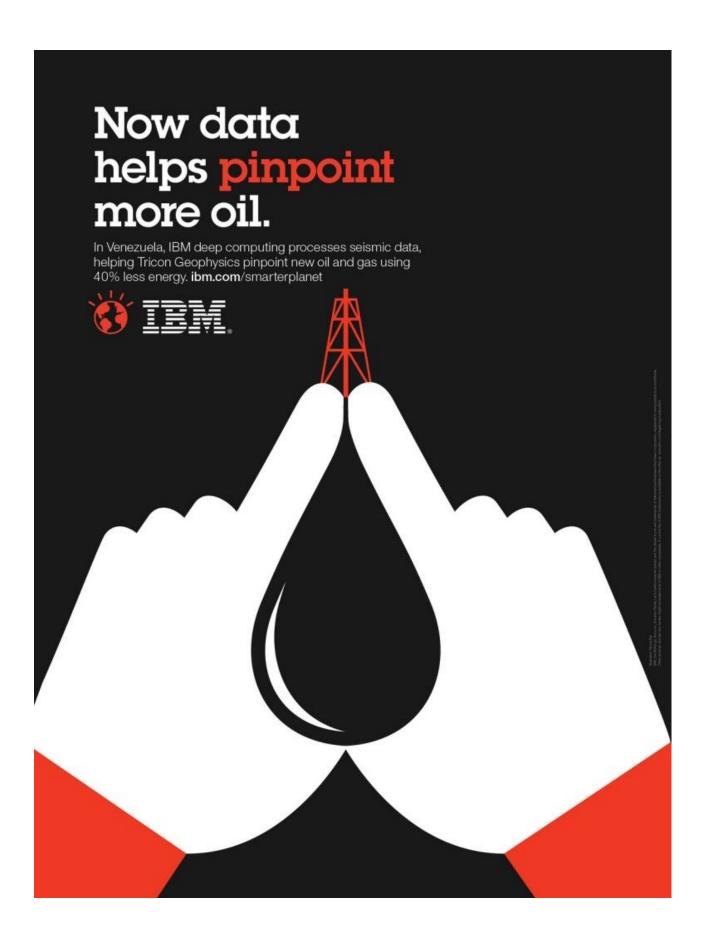

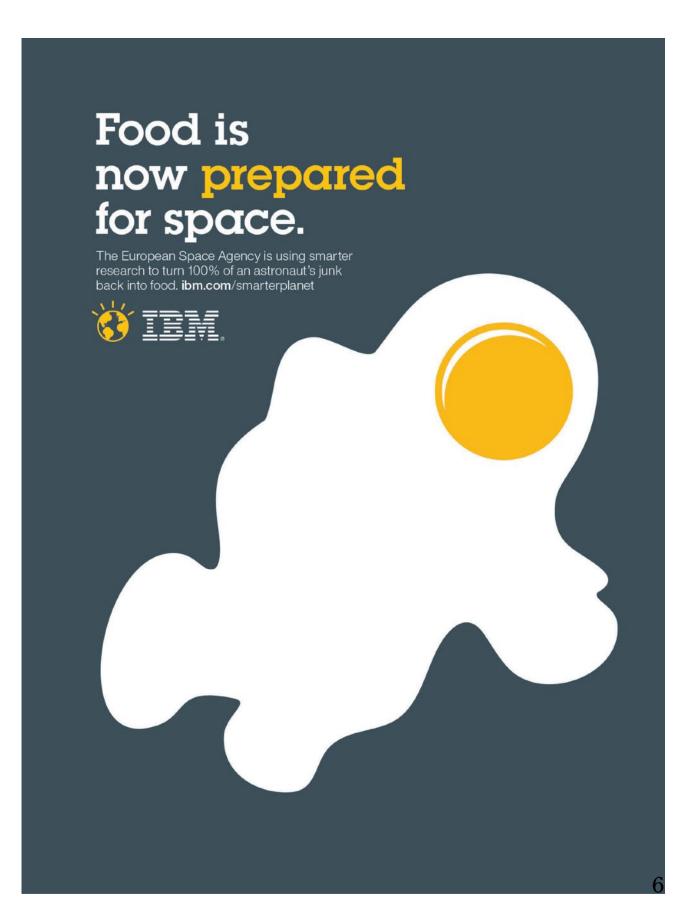

### Line<sup>2</sup>

Definition: The most primal design element that can divide space, call attention to, organize, and make up other elements.

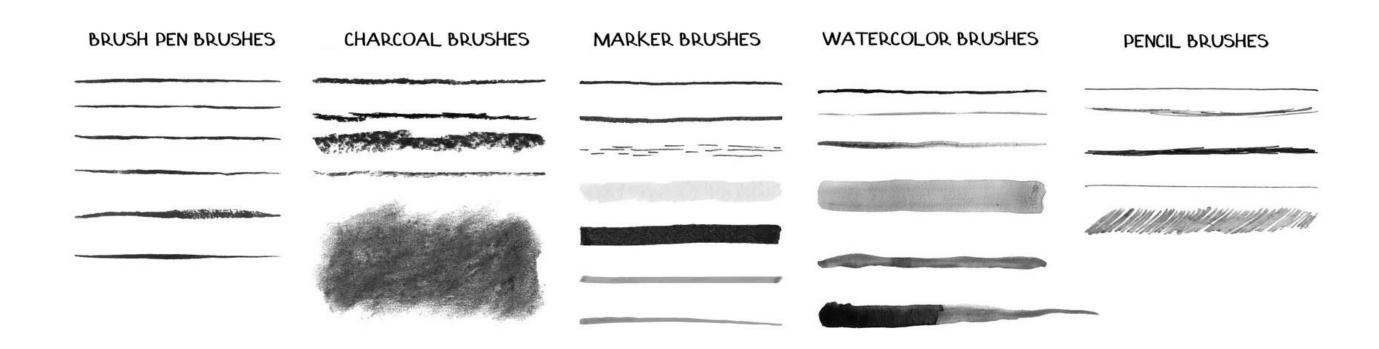

<sup>&</sup>lt;sup>2</sup> Image source

### Shape<sup>3</sup>

**Definition**: Space outlined by a contour.

— Organic vs. inorganic shapes

Geometric circle triangle square Organic flowers ink splatters leaves **Abstract** stick figures icons symbols

<sup>&</sup>lt;sup>3</sup> Image sources: this & next slides

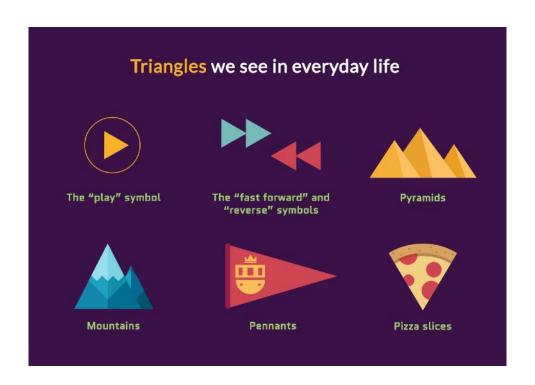

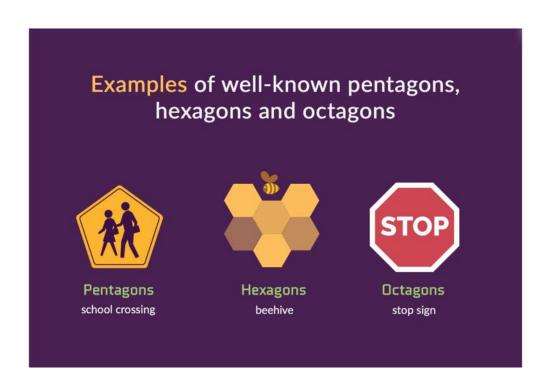

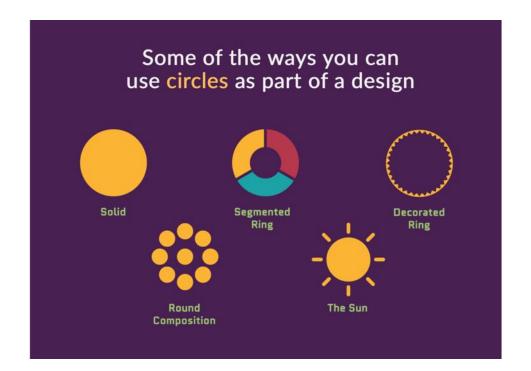

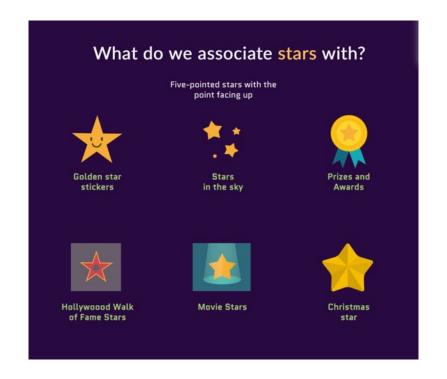

### Size<sup>4</sup>

**Definition:** Size, or *scale*, is the relative extent of the design elements such as shapes and lines.

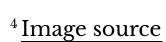

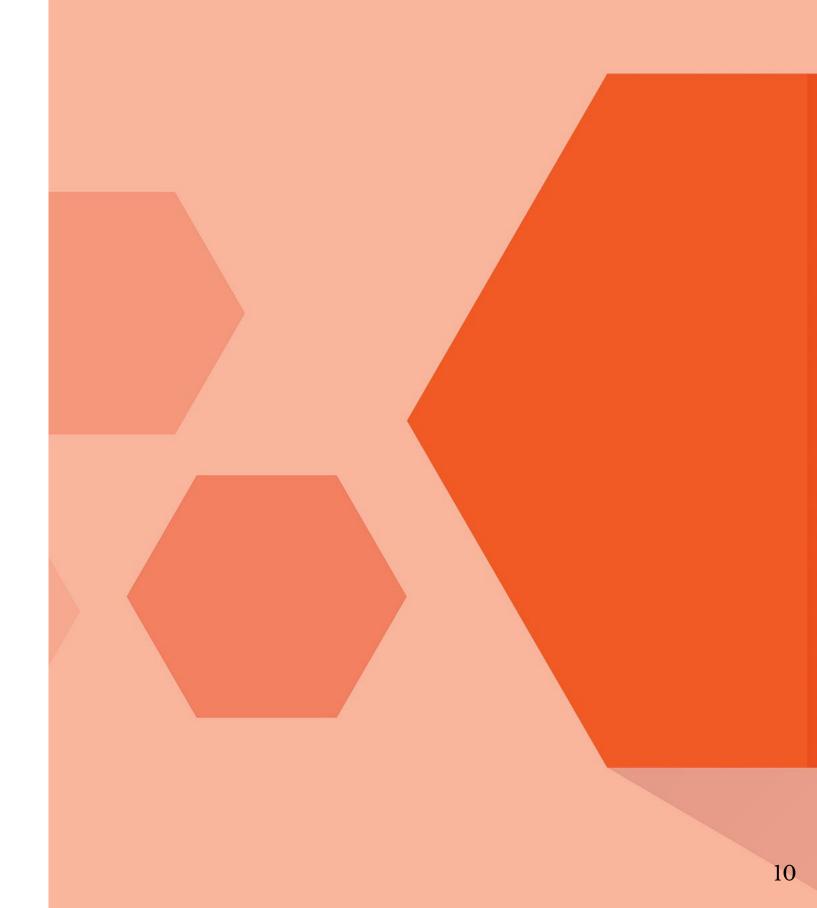

### Pattern<sup>5</sup>

**Definition:** Pattern, or *repetition*, systematic duplication of other design elements such as shapes and lines.

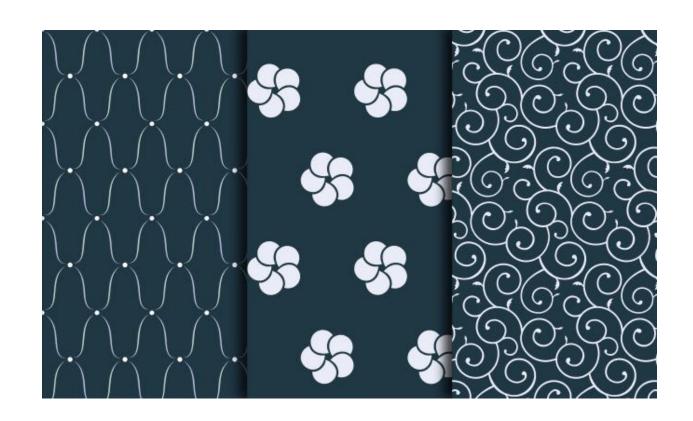

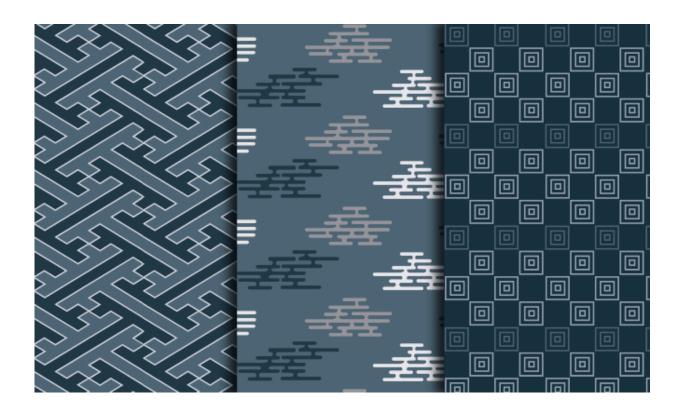

<sup>&</sup>lt;sup>5</sup> Image source

### Texture<sup>6</sup>

**Definition**: Tactile and visual quality of a shape or space made up of different colors, materials, and different structures.

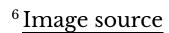

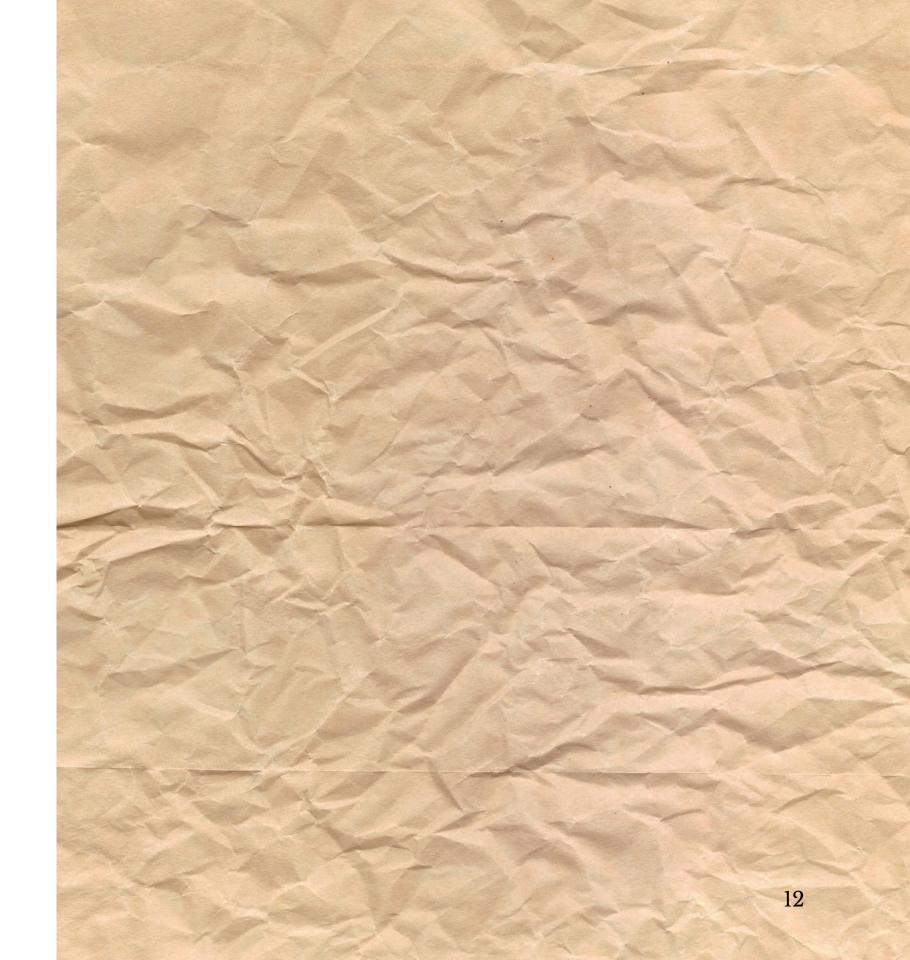

### Value<sup>7</sup>

**Definition:** The intensity in which a design elements is expressed.

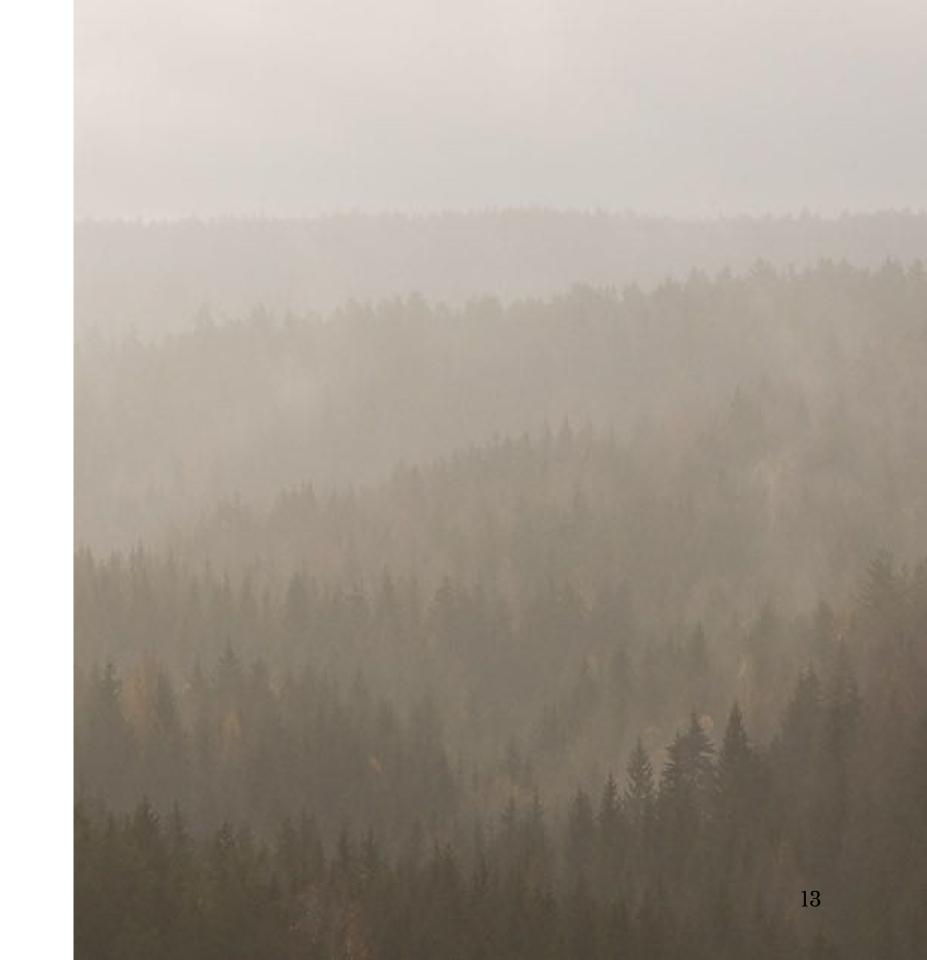

<sup>&</sup>lt;sup>7</sup>Image source

### Questions about Design Elements?

### Principles of Design

### **Principles of Design**

- 1. Focal Point
- 2. Contrast
- 3. Balance
- 4. Movement
- 5. Rhythm
- 6. Perspective
- 7. Unity

### Focal Point<sup>8</sup>

**Definition**: Focal point, or the area of visual interest, is where the design directs the attention of the viewer first.

<sup>&</sup>lt;sup>8</sup> Images sources: <u>this slide</u>, next slide: <u>left</u>, <u>right</u>

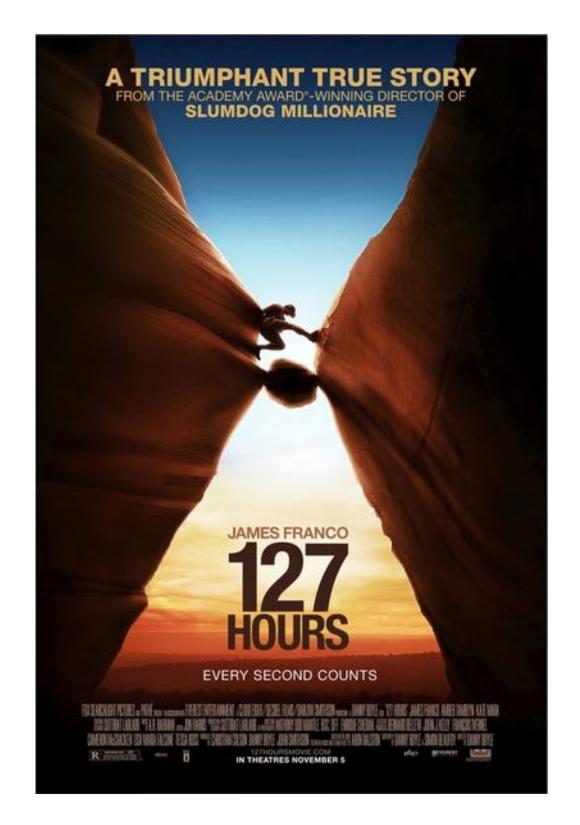

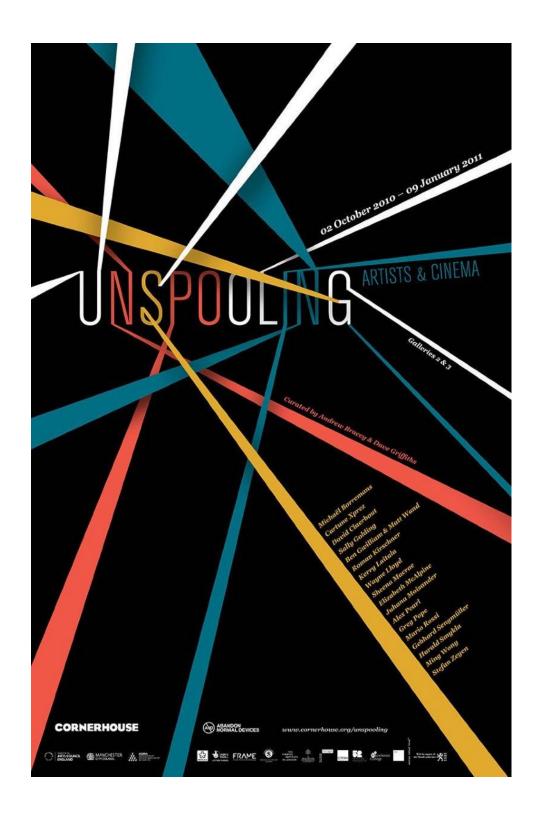

### Contrast<sup>9</sup>

Definition: Contrast, or emphasis, is the juxtaposition of design elements that strikingly differ from each other to guide user attention and action.

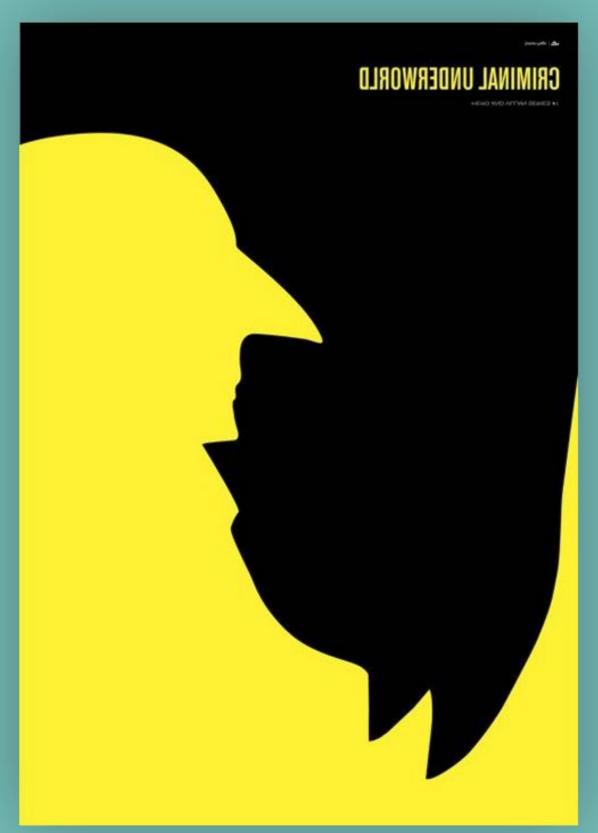

<sup>&</sup>lt;sup>9</sup> Image sources: this slide, next slide: left, right

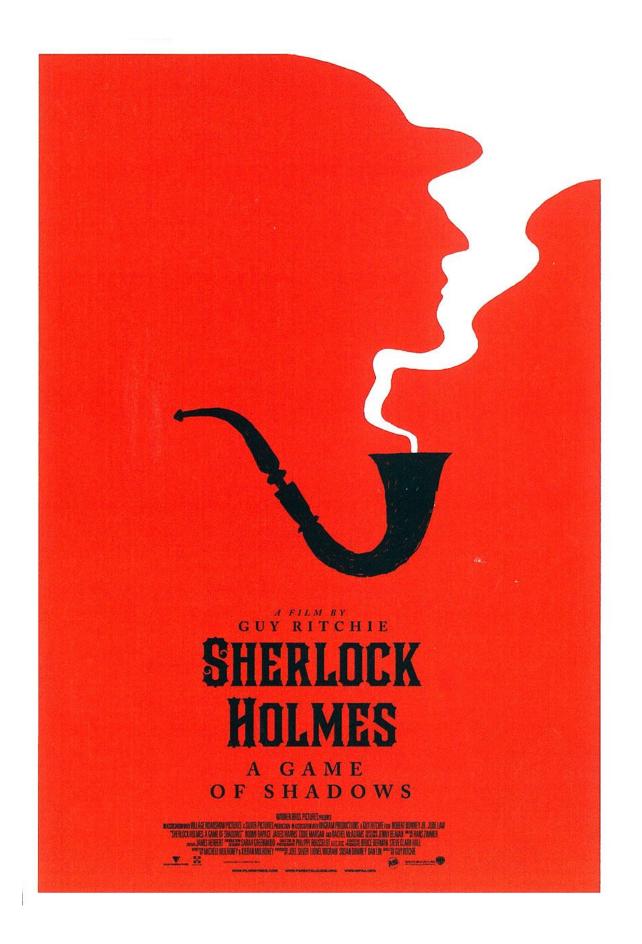

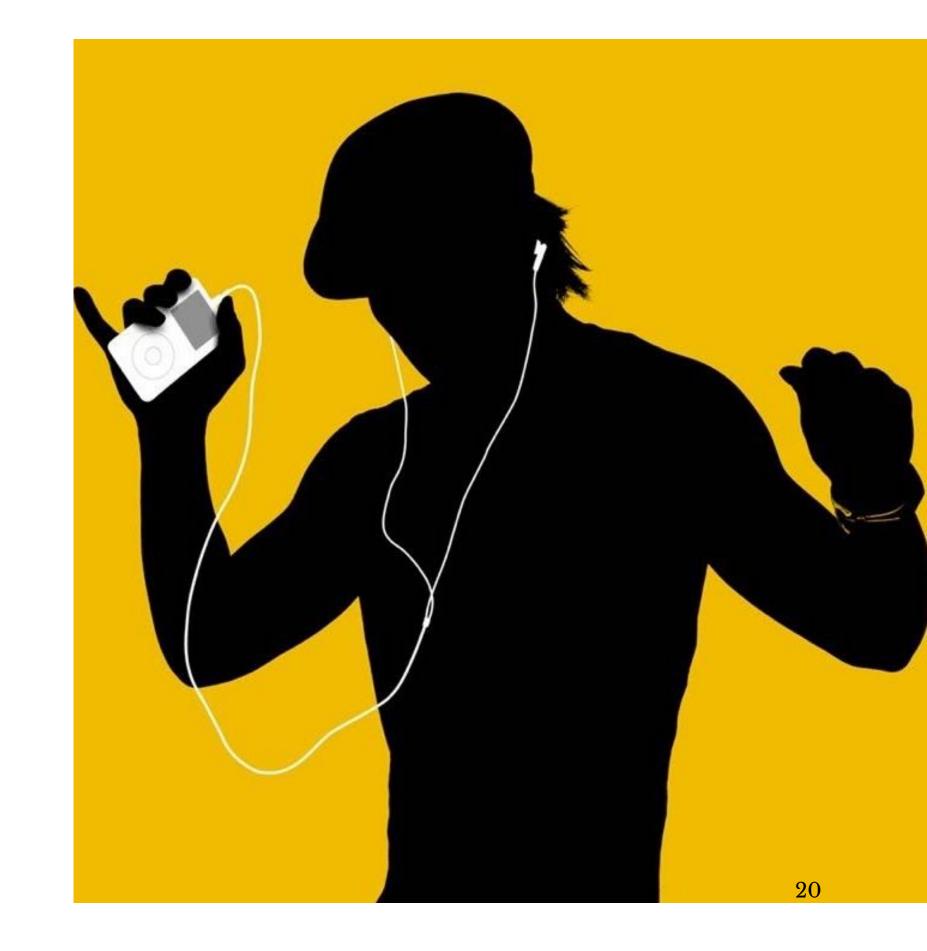

### Balance<sup>10</sup>

**Definition:** The organization of design elements on a canvas to provide a sense of visual balance or imbalance.

Pro Tip: Balance can be achieved through symmetry or asymmetry.

with a hotfoot . . . curves 'round corners like a sports car . . . packs more power than you'll ever expect! No other small car gives you such terrific performance-up to 60 miles per gallonand seats 4 in such easy comfort. Austin 850

<sup>&</sup>lt;sup>10</sup> Image source

### **Movement**<sup>11</sup>

Definition: The organization of design elements in a way that suggests a particular flow on the canvas to direct the user's attention in a particular pattern.

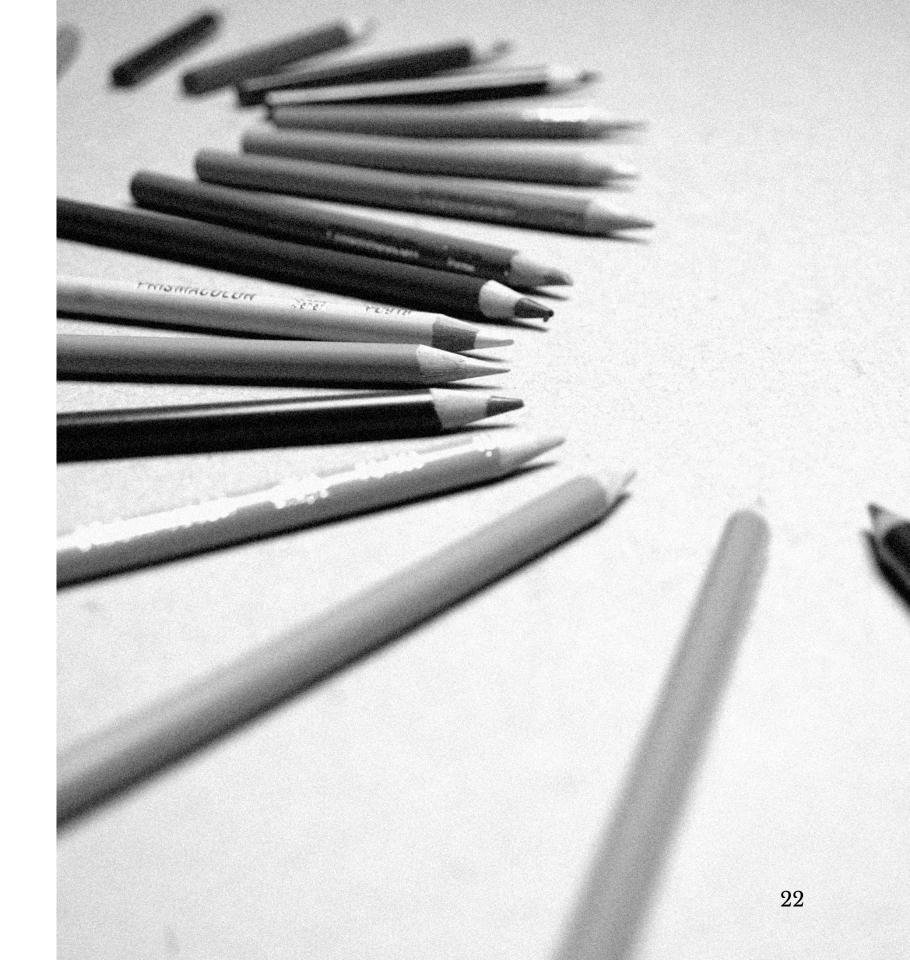

<sup>&</sup>lt;sup>11</sup> Image source

### Rhythm<sup>12</sup>

**Definition:** Patterned use of design elements in a way that communicates movement or order.

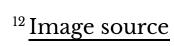

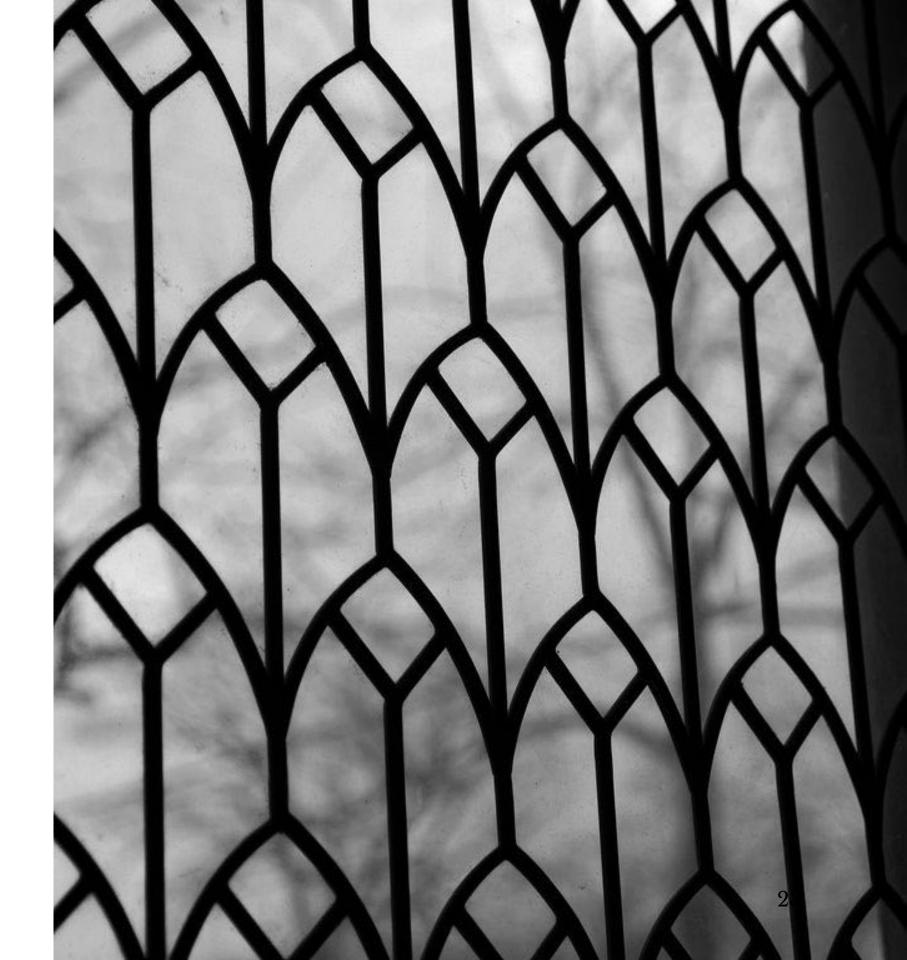

### Perspective<sup>13</sup>

**Definition**: Creating a sense of horizon and movement along the depth axis of canvas.

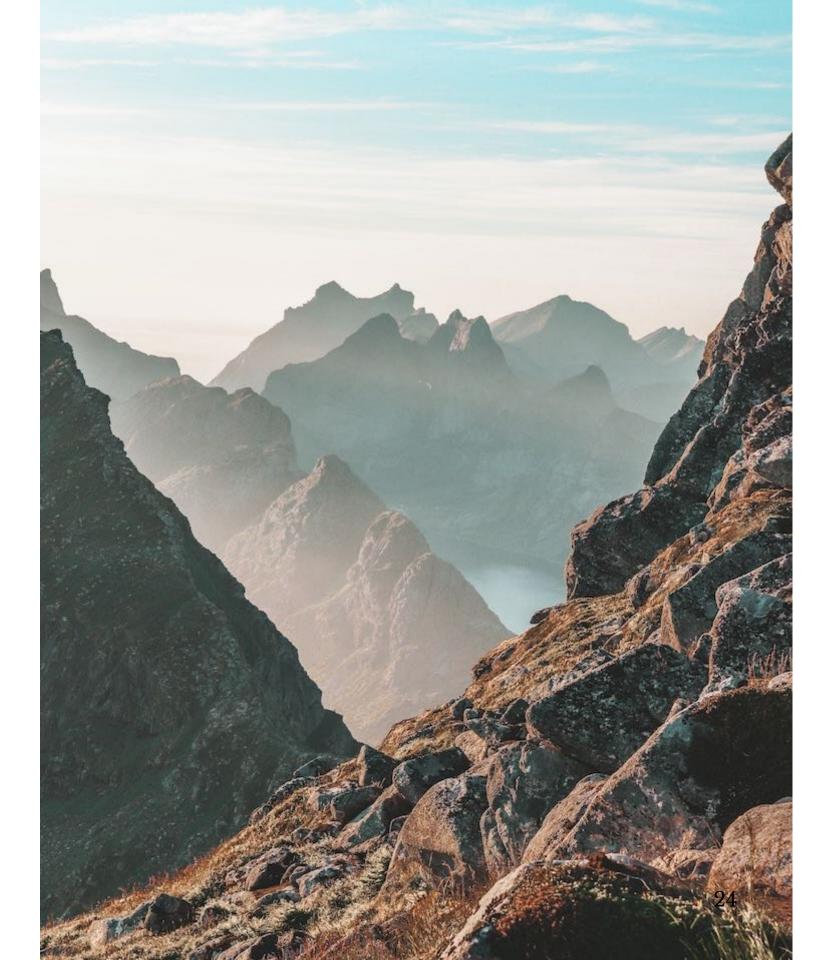

<sup>&</sup>lt;sup>13</sup> Image sources: <u>this slide</u>, next slide: <u>left</u>, <u>right</u>

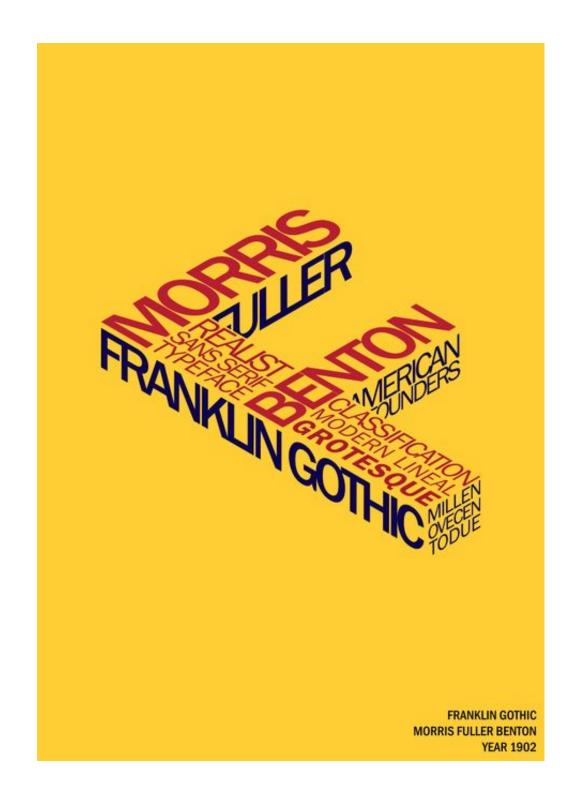

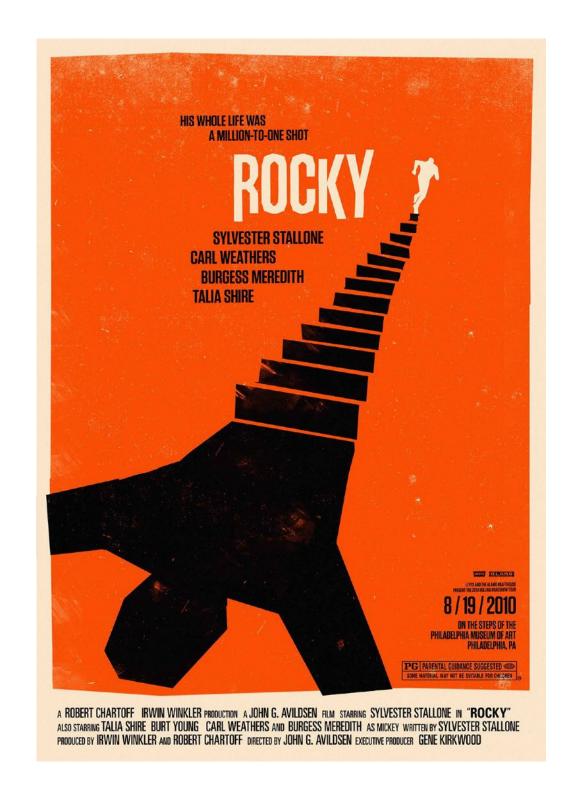

### Unity<sup>14</sup>

**Definition:** Unity reflects the holistic consistency in the use of design elements.

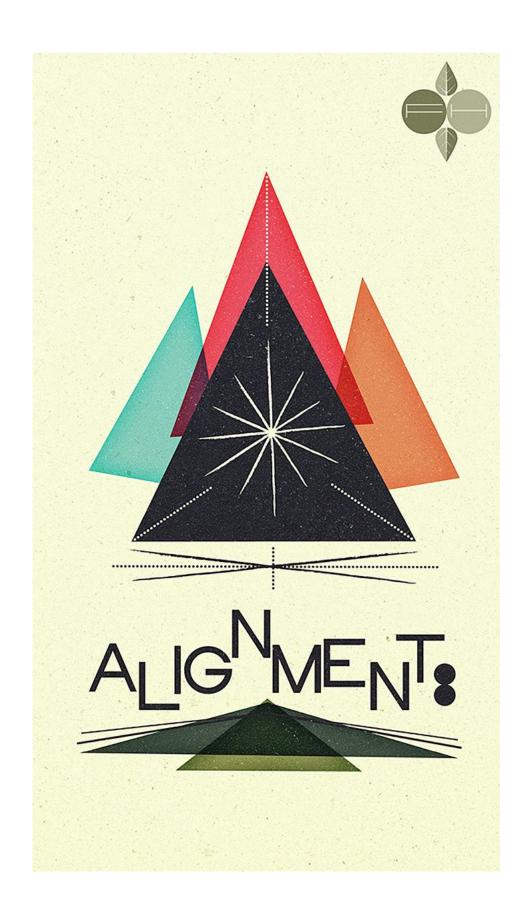

<sup>&</sup>lt;sup>14</sup> Image sources: <u>this slide</u>, next slide: <u>left</u>, <u>right</u>

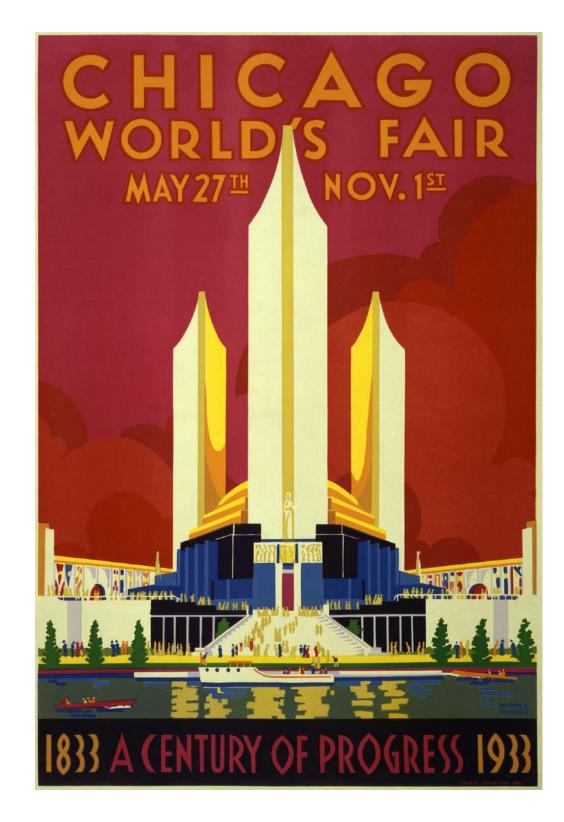

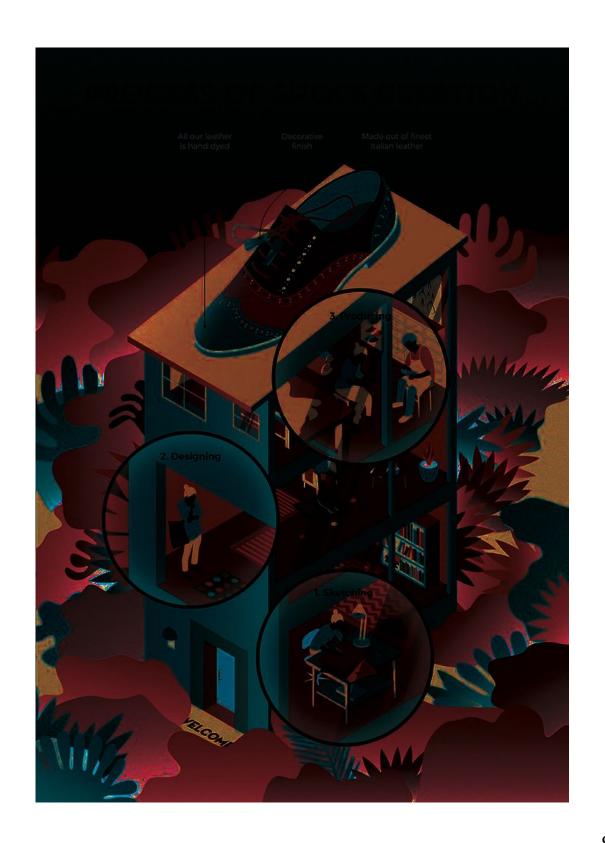

### Quiz 1

Complete the Canvas quiz.

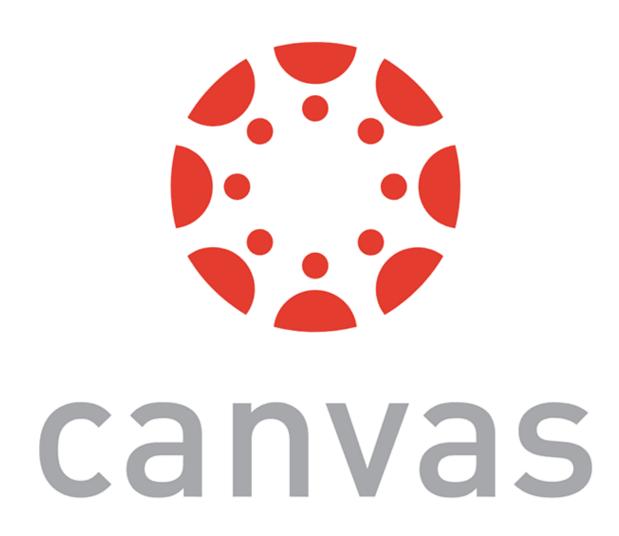

## Questions about Design Principles?

## This all sounds good. But how do we actually use these?

### **Some Strategies**

- Create *cheat sheets*, and *checklists*
- Analyze existing designs using these tools to build visual analysis skills
- *Practice* designing using the principles
  - *Pro Tip:* Your canvas should have no elements that do not follow an overall principle

### **In-class Design Exercise 1**

Analyze an existing page using the design elements and principles

- What elements, principles can you see in use?
- What problems do you see that can be addressed using design principles?

Make a copy of the <u>Google Drawings</u> template, annotate, and submit a PDF within 24 hours as *Quiz 4*.

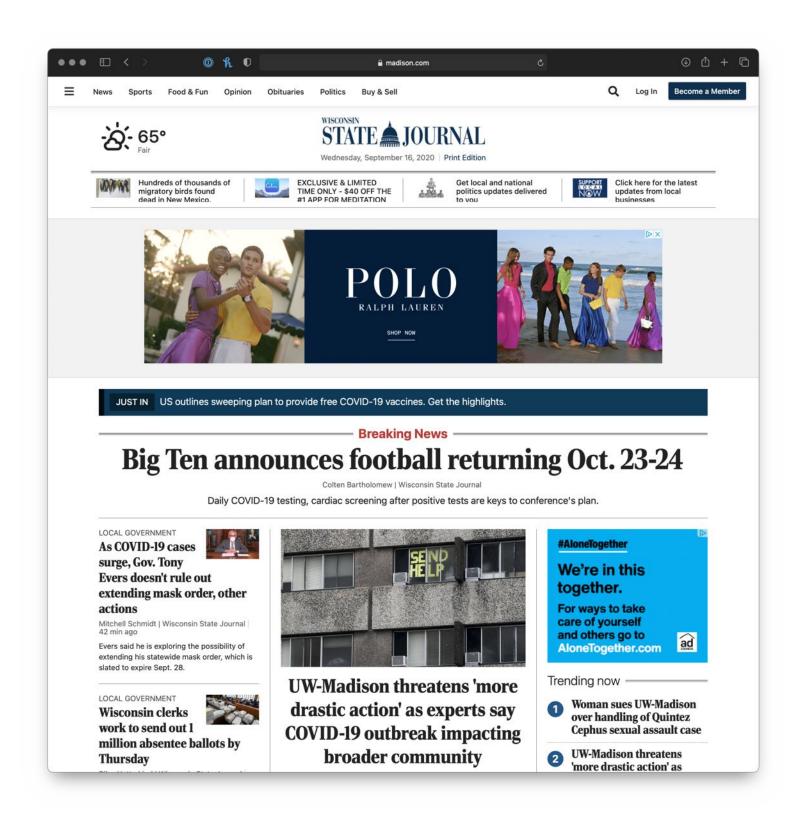

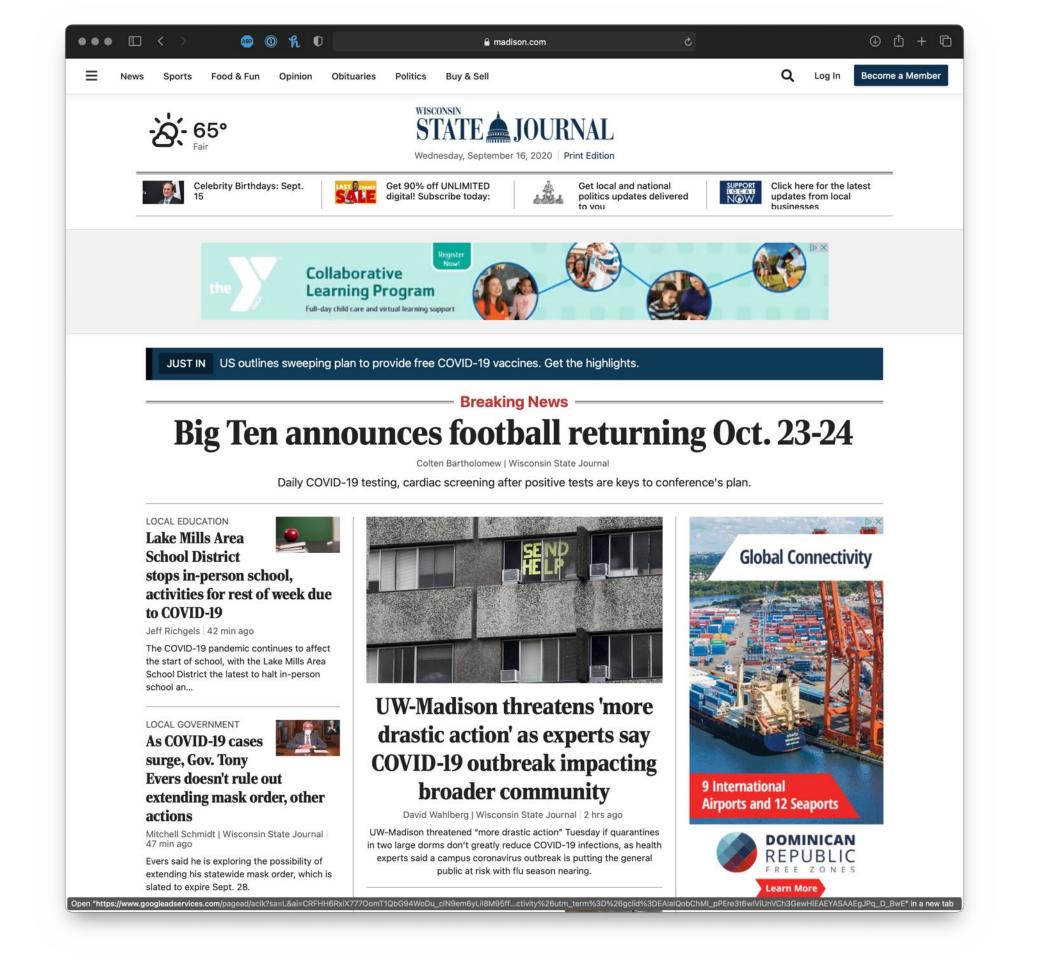

### **In-class Design Exercise 2**<sup>15</sup>

Consider the *last* product you purchased online. Design a product page with the following elements:

- Product photo
- Product description, reviews, similar items
- Action buttons: choose color, add to cart, add to wishlist

Make a copy of the <u>template</u>, place elements & annotate with your decisions, and submit a PDF as *Quiz 4*.

<sup>15</sup> Image sources: this slide, elements/principles: first, second

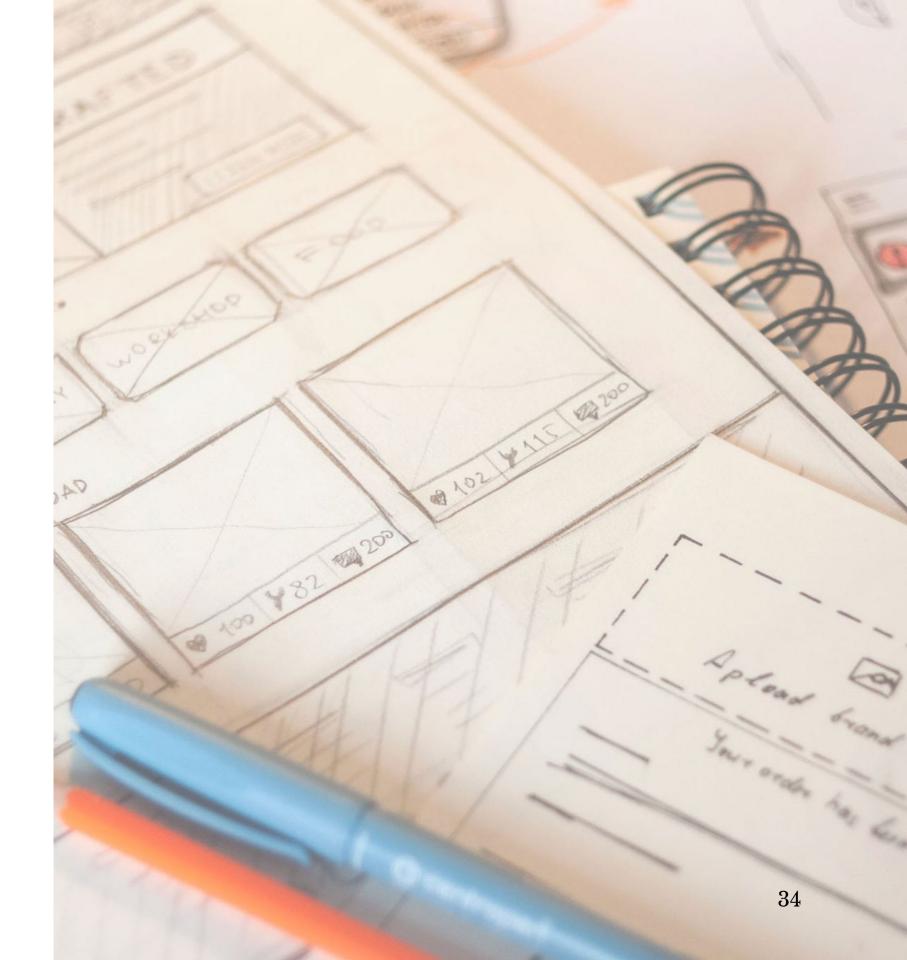

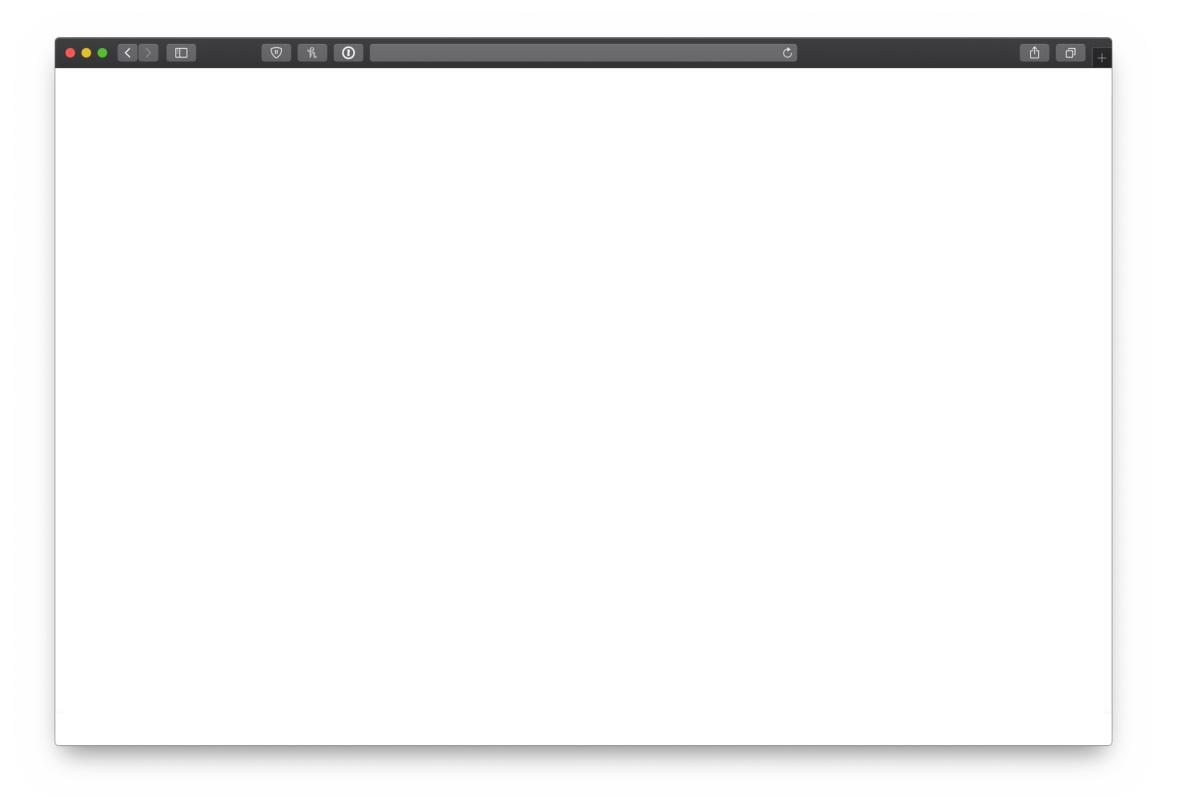

### The Elements of Design

(the tools to make art)

| Line    | 500    | Horizontal, vertical, diagonal,<br>straight, curved, dotted, broken<br>thick, thin.                                                                                                    |
|---------|--------|----------------------------------------------------------------------------------------------------|
| Shape   | *      | 2D (two dimensional)/ flat<br>Geometric (square, circle, oval, triangle)<br>Organic (all other shapes)                                                                                                |
| Form    | Elys . | 3D (three dimensional), Geometric (cube, sphere, cone), Organic (all other forms such as: people, animals, tables, chairs, etc).                                                                      |
| Colour  |        | Refers to the wavelengths of light. Refers to hue (name), value (lightness/darkness), intensity (saturation, or amount of pigment), and temperature (warm and cool). Relates to tint, tone and shade. |
| Value   | ***    | The lightness or darkness of an image (or part of an image).                                                                                                    |
| Texture |        | The feel, appearance, thickness, or stickiness of a surface (for example: smooth, rough, silky, furry).                                                                                               |
| Space   |        | The area around, within, or between images or parts of an image (relates to perspective). Positive and negative space.                                                                                |

### The Principles of Design (how to use the tools to make art)

| Pattern             | ***                                   | A regular arrangement of alternated or<br>repeated elements (shapes, lines, colours)<br>or motifs.                                                                                                    |
|---------------------|---------------------------------------|----------------------------------------------------------------------------------------------------|
| Contrast            | *                                     | The juxtaposition of different elements of design (for example: rough and smooth textures, dark and light values) in order to highlight their differences and/or create visual interest, or a focal point.                   |
| Emphasis            | ****                                  | Special attention/importance given to one part of a work of art (for example, a dark shape in a light composition).  Emphasis can be acheived through placement, contrast, colour, size, repetition Relates to focal point.  |
| Balance             | **                                    | A feeling of balance results when the elements of design are arranged symmetrically or asymmetrically to create the impression of equality in weight or importance.                                                          |
| Scale               | *.                                    | The relationship between objects with respect to size, number, and so on, including the relation between parts of a whole.                                                                                                   |
| Harmony             | ***                                   | The arrangement of elements to give the viewer the feeling that all the parts of the piece form a coherent whole.                                                                                                    |
| Rhythm/<br>Movement |                                       | The use of recurring elements to direct the eye through the image; the way the elements are organized to lead the eye to the focal area. The eye can be directed, for example, along edges and by means of shape and colour. |
| Unity               | ***                                   | All parts of an image work together to be seen as a whole.                                                                                                    |
| Variety             | * * * * * * * * * * * * * * * * * * * | Using different elements in an image to create visual interest.                                                                                                    |

36

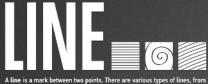

straight to squiggly to curved and more. Lines can be used for a wide range of purposes: stressing a word or phrase, connecting content to one another, creating patterns and much more.

Color is used to generate emotions, define importance, create visual interest and more. CMYK (cyan/magenta/yellow/ black) is subtractive; RGB

Some colors are warm and active (orange, red); some are cool and passive (blue, purple)

There are various color types (primary to analogous) and relationships (monochromatic to triad) worth learning more about

paper leat

Texture relates the to surface of an object; the look or feel of it. Concrete has a rough texture; drywall has a smooth and subtle texture. Using texture in design is a great way to add depth and visual

textile texture while screen material has implied texture.

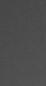

Height + width = shape. We all learned basic shapes in grade school - triangles, squares, circles and rectangles. Odd or lesser seen shapes can be used to attract attention.

There are three basic types of shape: geometric (triangles, squares, circles etc), natural (leaves, animals, trees, people), and abstracted (icons, stylizations, graphic

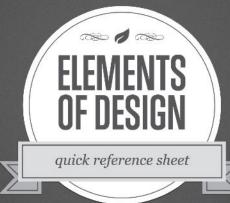

Space is the area around or between elements in a design. It can be used to separate or group information. Use it effectively to: give the eye a rest; define

Size is how small or large something is: a small shirt vs. an extra large shirt, for example. Use size to define importance, create visual interest in a design (via

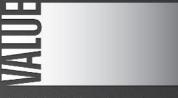

Value is how light or how dark an area looks. A gradient, shown above, is a great way to visualize value – everything from dark to white, all the shades in-between, has a value. Use value to create depth and light; to create a pattern; to lead the eve; or to emphasize.

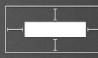

importance; lead the eye through a design and more.

#### **CONTRAST**

COLOR TONE/VALUE SIZE/SHAPE

DIRECTION

Unique elements in a design should stand apart from one another. One way to do this is to use contrast. Good contrast in a design – which can be achieved using elements like color, tone, size, and more – allows the viewer's eye to flow naturally.

**PRINCIPLES** 

quick reference poster

Proper alignment in a design means that every element in it is visually connected to another element. Alignment allows for cohesiveness; nothing feels out of place or disconnected when alignment has been

TI 11- In

#### REPETITION

Repetition breeds cohesiveness in a design. Once a design pattern has been established - for example, a dotted border or a specific typographic styling - repeat this pattern to establish consistency.

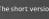

Establish a style for each element in a design and use it on similar elements.

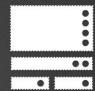

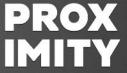

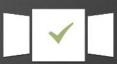

visual unity in a design. If two elements are related to each other, they should be placed in close proximity to one another. Doing so minimizes visual clutter, emphasizes organization, and increases viewer comprehension.

Imagine how ridiculous it would be if the proximity icons on this graphic were located on the other side of this document.

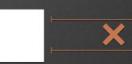

a handy paper leat resource

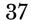

#### Quiz 2

Complete the Canvas quiz.

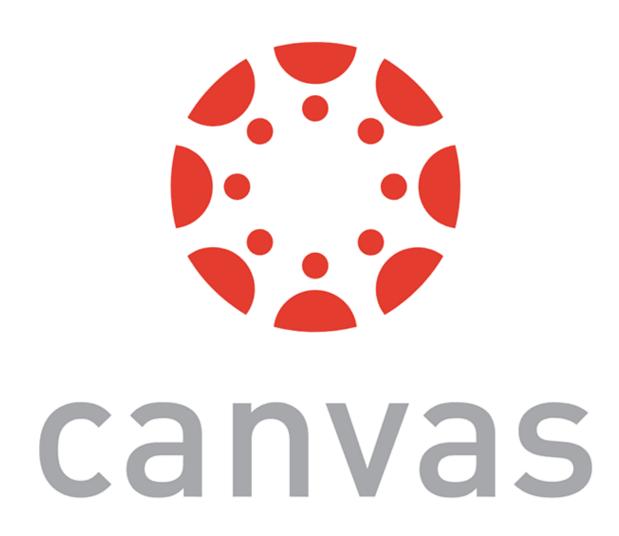

# Key Components for UX Design

#### **Key Components for UX Design**

We will focus on type, color, and images.

#### **Type**

**Definition:** Printed letters and characters of language.

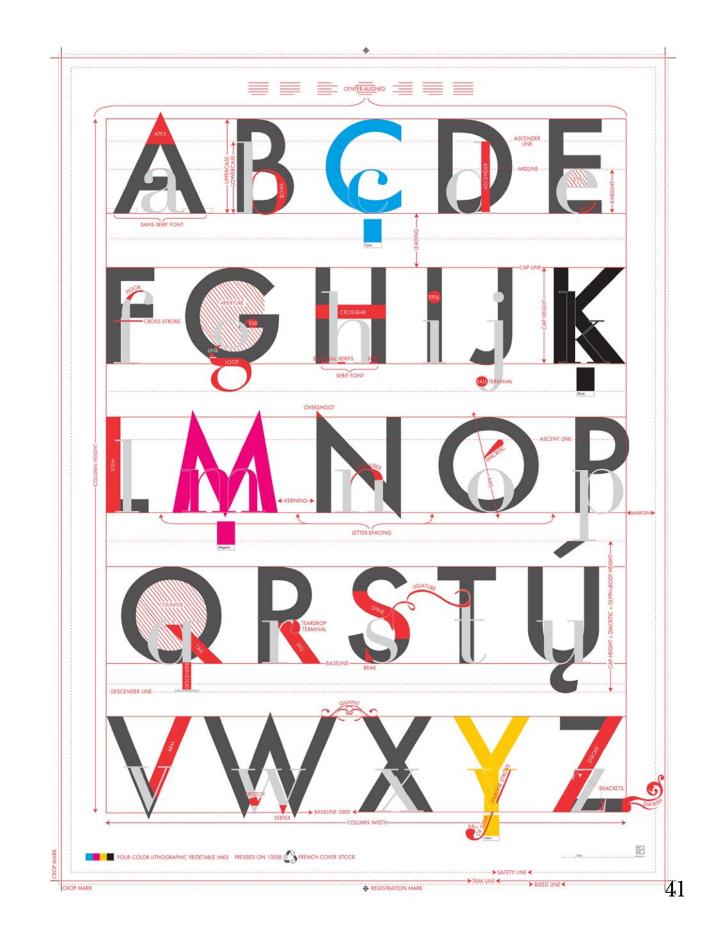

#### **Associated Concepts**

- A font is the style in which type is created.
- A typeface is a font family that includes fonts of different variations that follow the same style.
- A glyph is a particular character.

#### **Categories of Typefaces**

- 1. Old style
- 2. Modern
- 3. Slab serif
- 4. Sans serif
- 5. Script
- 6. Decorative

#### **Old-style fonts**

**Definition:** Old-style fonts have "serifs" at the tips of a glyph that taper closer to the tip.

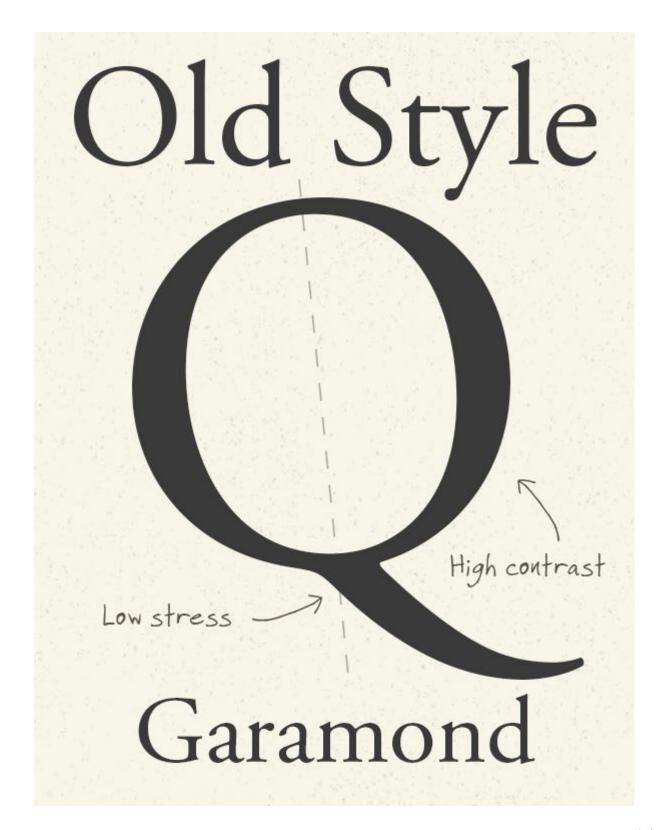

#### Modern & slab-serif fonts

**Definition:** Modern and slab-serif fonts have very thin or very thick serifs.

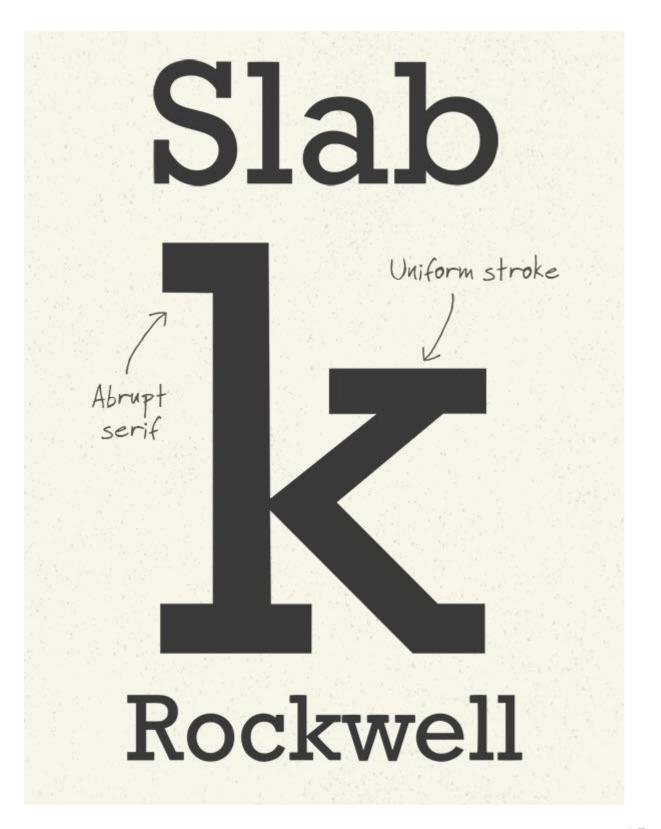

#### **Sans-serif fonts**

**Definition:** Sans-serif fonts lack the serif at the tips of the glyphs, and their strokes follow uniform weight.

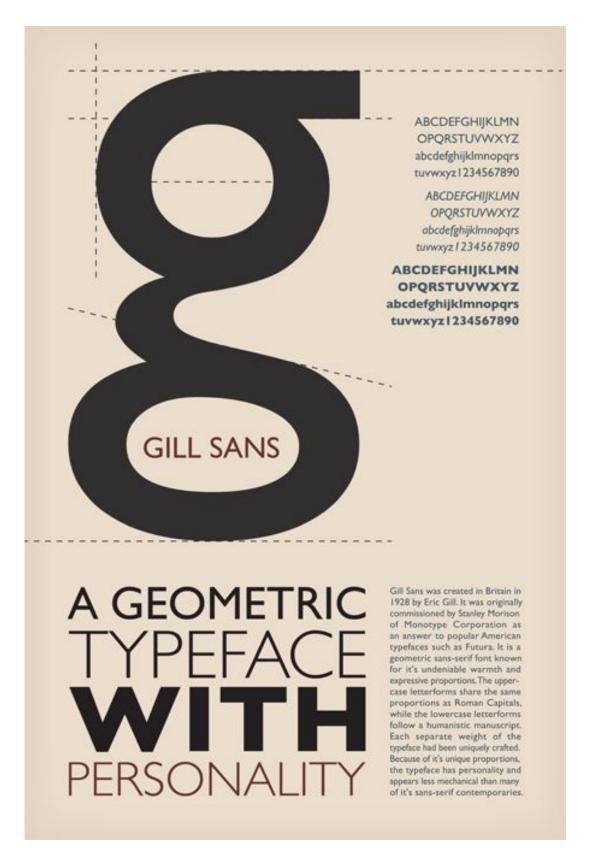

#### **Script fonts**

**Definition:** Script fonts simulate cursive writing where glyphs connect with each other at the downstroke.

alexis maddox chloe script Love Affair candace mahogany script brush script
pen pals script quarter note

#### **Decorative fonts**

**Definition:** Decorative fonts are designed specifically to convey a particular context or elicit a particular feeling, e.g., "gothic."

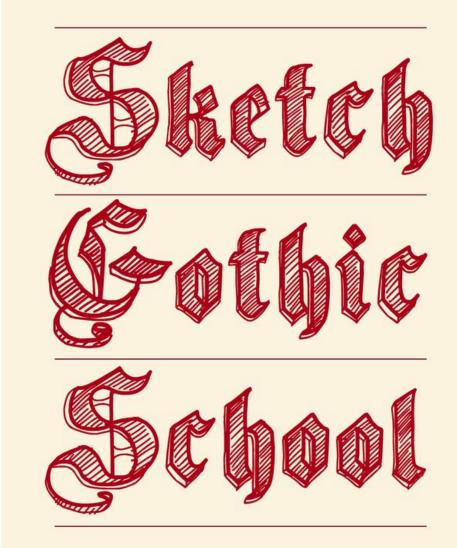

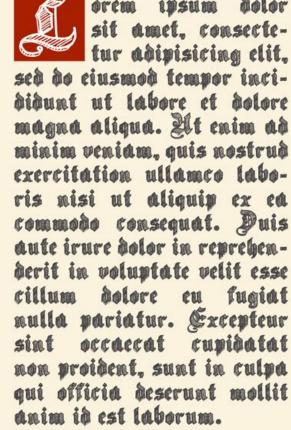

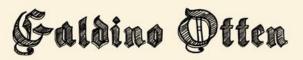

#### **Font parameters**

- Style variations: bold, italic, oblique
- Caps: all caps, small caps
- Weight: extra light, light, medium, bold

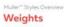

Antimon

Beryllium

Californium

Sauerstoff

Dysprosium

**Unununium** 

Quecksilber

Kohlenstoff

Wolfram

Seaborgium

Pro Tip: Type alone can be used to achieve design principles, such as hierarchy and movement.

You'll probably see this last.

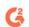

## First, you'll read this.

Then, you'll read this.

And then this.

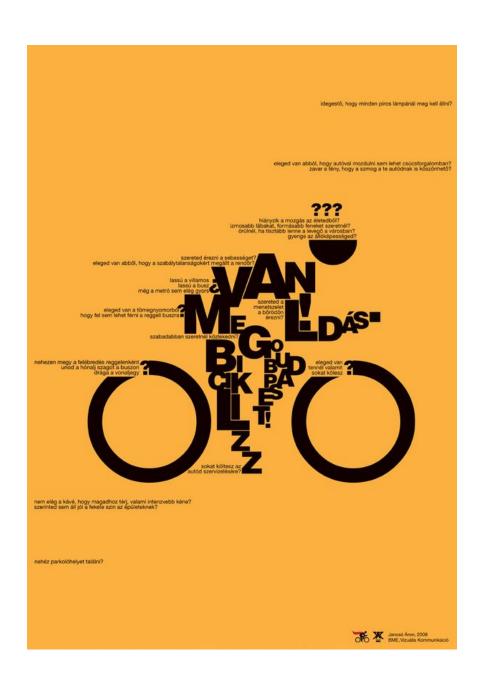

## Pro tip: For good typography, become familiar with leading, tracking, kerning, widows, orphans, rags, rivers.

Widow River ¥ Ut placerat mauris a est consectetur vulpu-Quam arcu dapibus orci, sed dapibus orci tortor nec sem. In porttitor lorem dui, quis mollis velit malesuada elementum. Nullam Nunc nunc sem, finibus sed orci non, cursus consectetur, urna hendrerit laoreet iaculis, ornare ipsum. Integer quis scelerisque nisl. sem diam faucibus ligula, at efficitur lacus leo sed nisi. Fusce egestas enim blandit Vestibulum ante ipsum primis in faucibus orci luctus et ultrices posuere cubilia Curae; Cum sollicitudin aliquam. Etiam nec nibh sociis natoque penatibus et magnis dis parvenenatis, suscipit ourus at, pulvinar eros. Cras eu leo consequat, finibus lacus luctus, turient montes, nascetur ridiculus mus. Duis nec dolor vitae libero pharetra placerat. semper arcu. Vivamus placerat convallis Nulla non bibendum purus, ut lacinia ex. tellus. Nullam varius velit eget iaculis Donec hendrerit suscipit pulvinar. Quisque eleifend. Fusce sodales ullamcorper risus. imperdiet imperdiet est vel venenatis. Cura-Sed vitae cursus orci. Vestibulum ante bitur nisi erat, lacinia sed commodo a, ipsum primis in faucibus orci luctus et sodales pretium velit. Mauris dictum eu ultrices posuere cubilia Curae; Integer vel varius risus. In sed orci pulvinar, pharetra mauris sit amet ultricies. Aliquam tincidunt ligula non porta cursus. Curabitur sed mattis elit quis, pulvinar mauris. dolor, sagittis lobortis elit. Integer matcom > Rant Etiam tempus fringilla tempor. Nu porttitor,

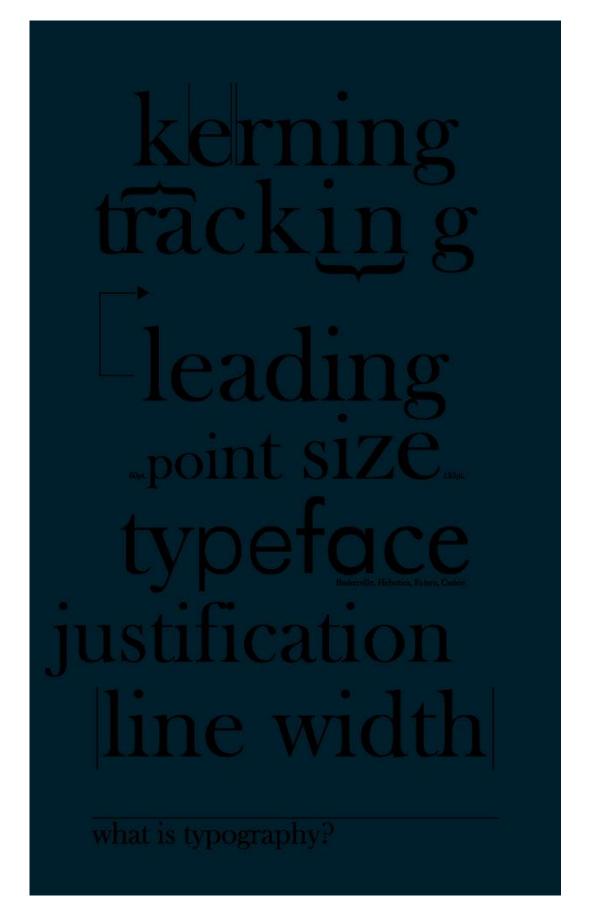

## Questions about Type?

#### Color

**Definition**: Human visual perception of light reflecting from an object.

- Creates emphasis
- Organizes content
- Evokes emotion

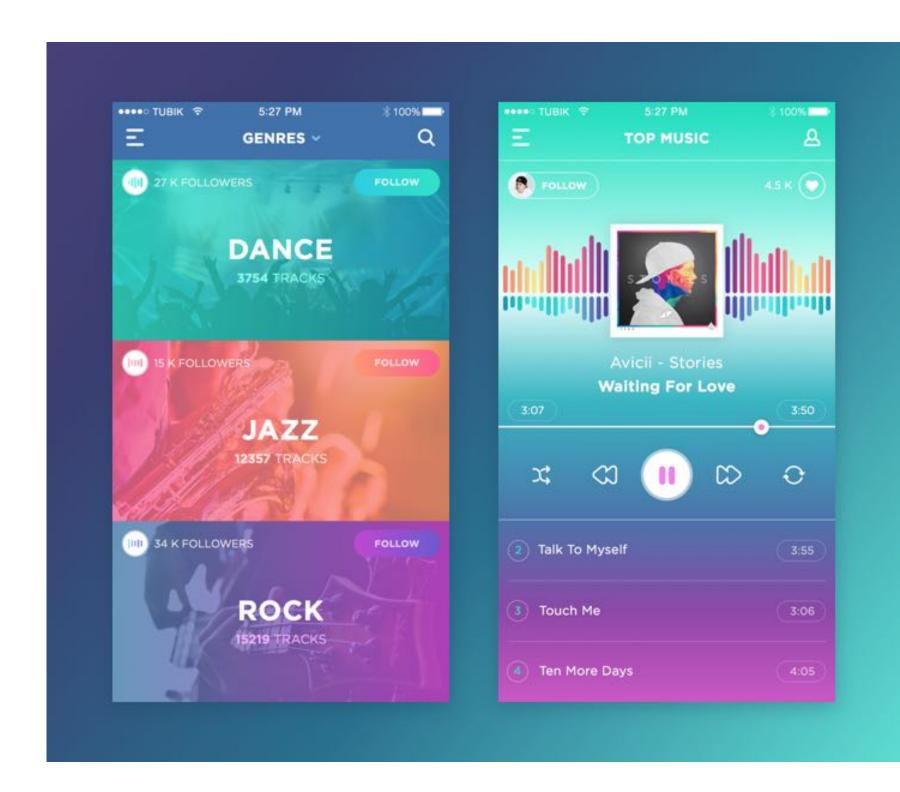

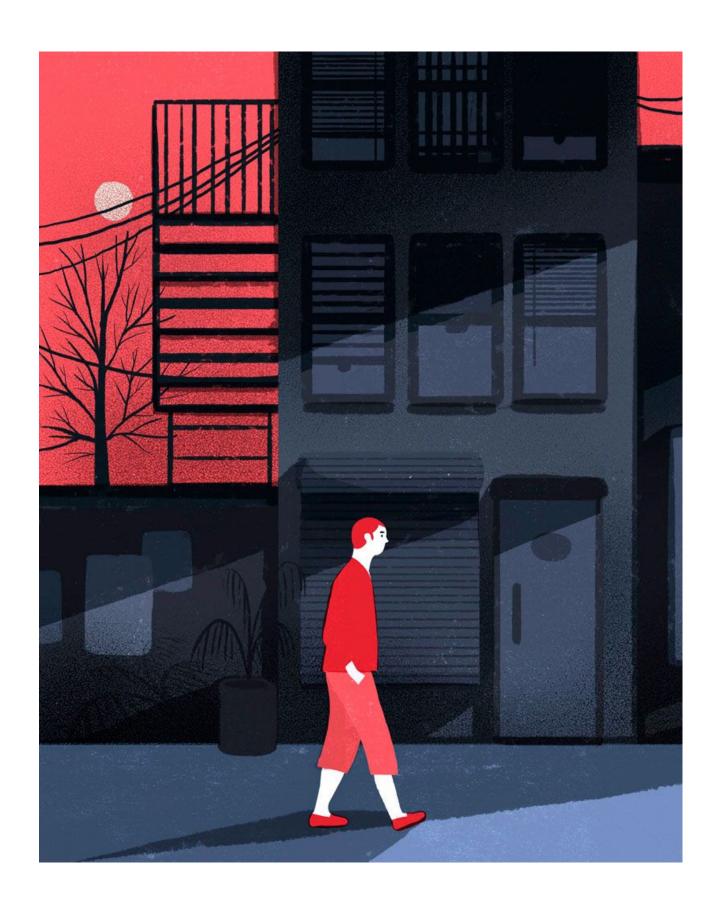

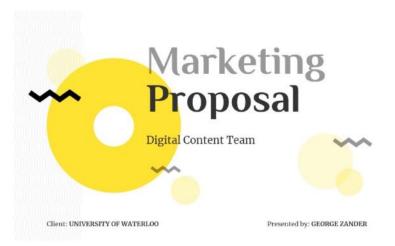

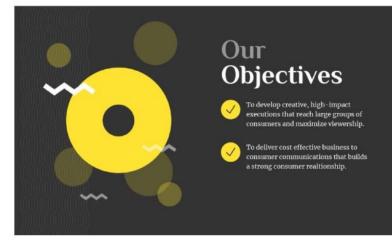

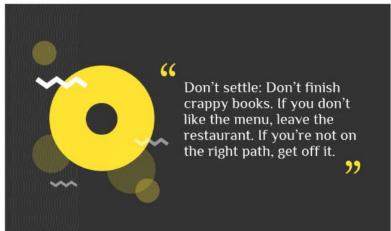

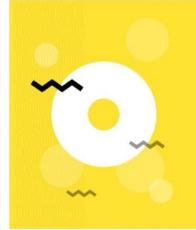

#### Our Overview

Your marketing plan should start with an executive summary. The summary gives a quick overview of the main points of the plan.

Although the executive summary appears at the beginning of the plan, you should write it last. Writing the summary is a good opportunity to check that your plan makes sense and that you haven't missed any important points.

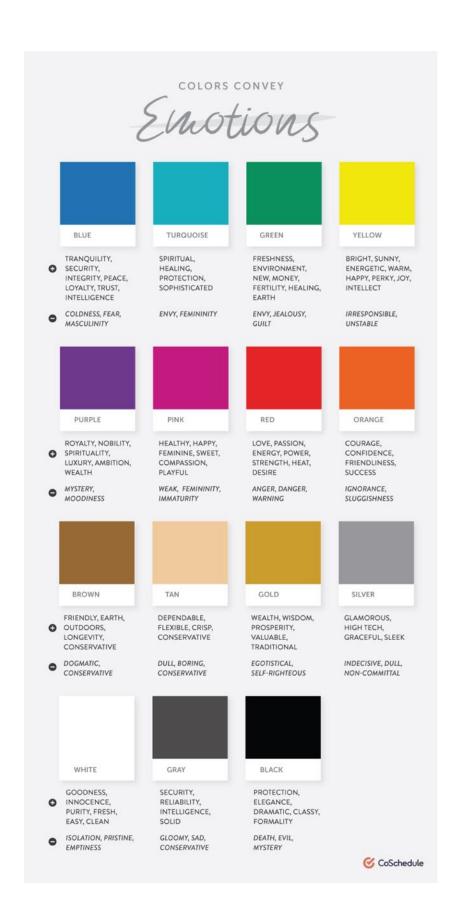

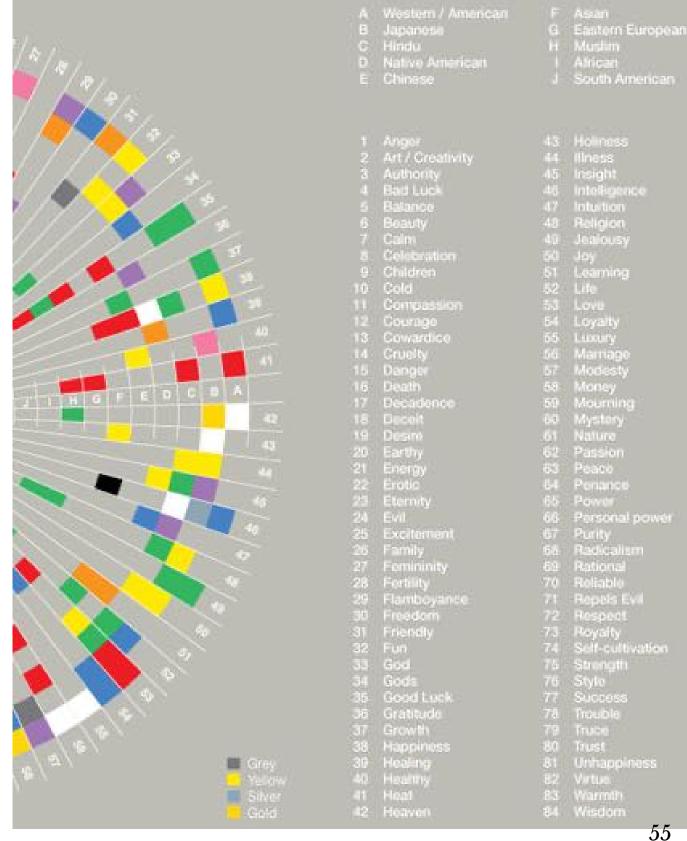

#### **The Color Wheel**

- Primary, secondary, tertiary colors
- *Tints, hue*, shades
- *Complementary* colors
- *Warm*, *cool* colors

#### The basic colors

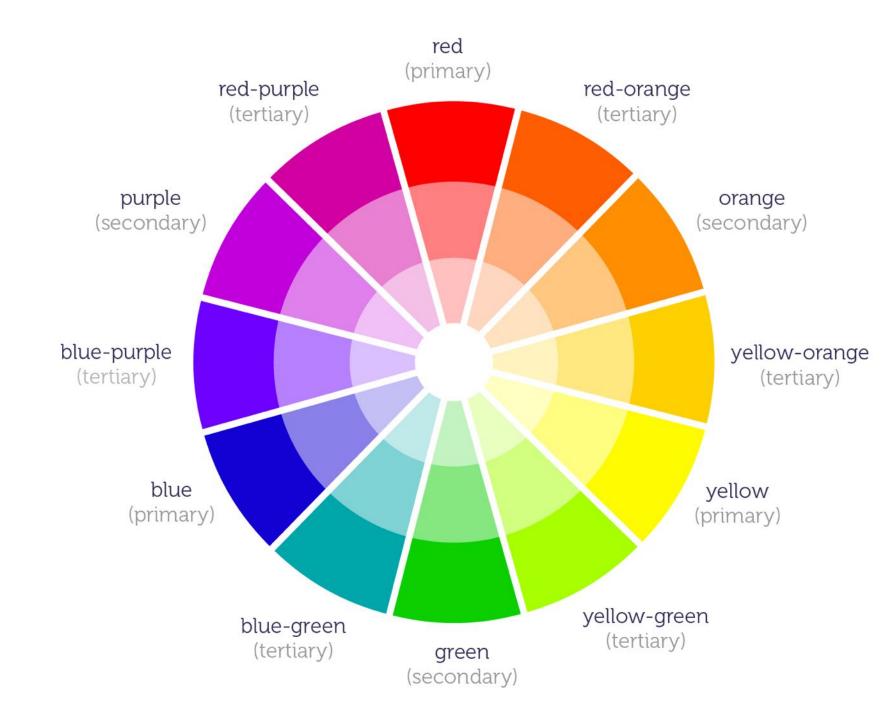

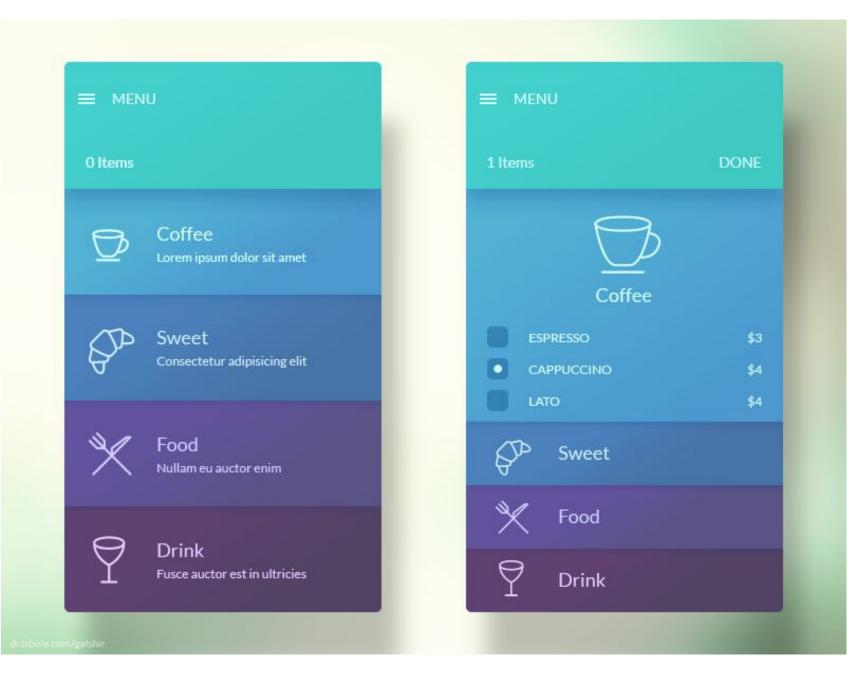

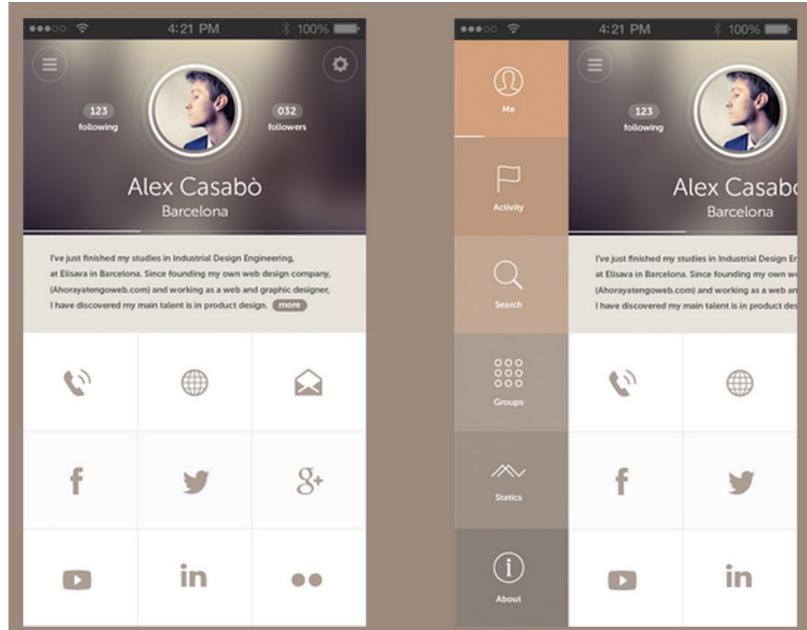

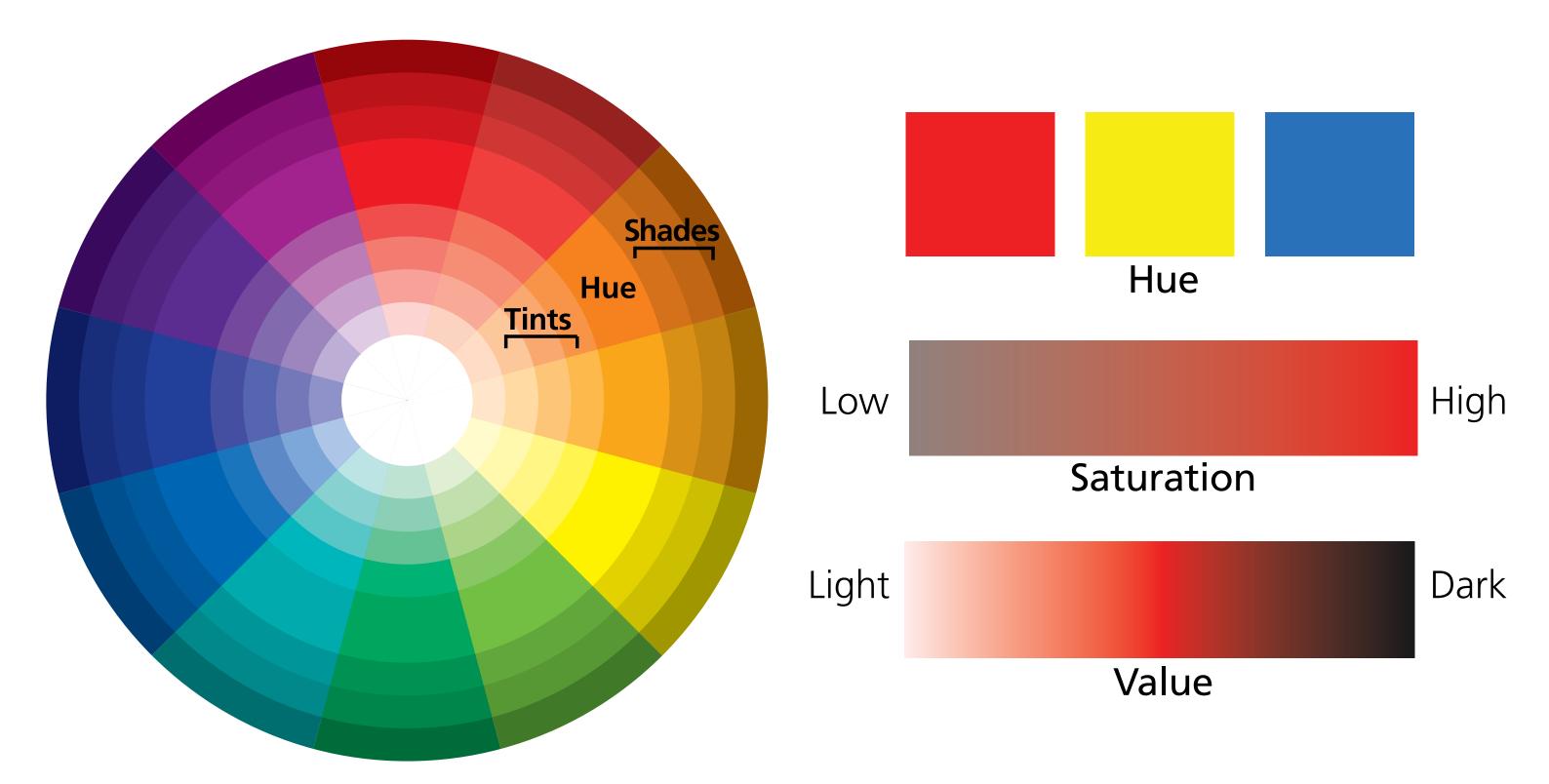

#### **Color Palettes**

- 1. Analogous
- 2. Complementary
- 3. Split Complementary
- 4. Triadic
- 5. Monochromatic
- 6. Achromatic

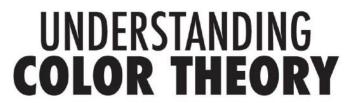

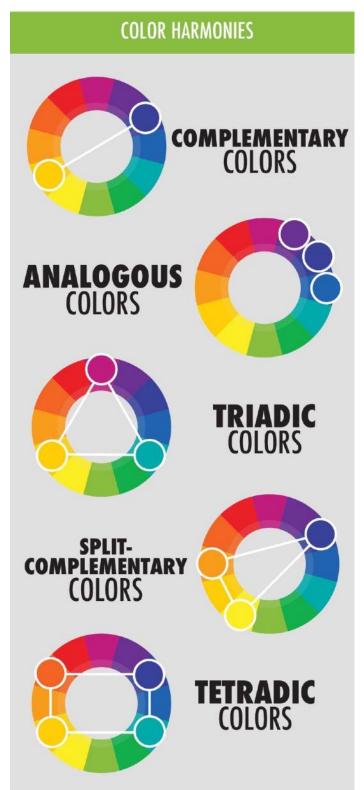

#### **ANALOGOUS**

#### **COMPLEMENTARY**

#### SPLIT-COMPLEMENTARY

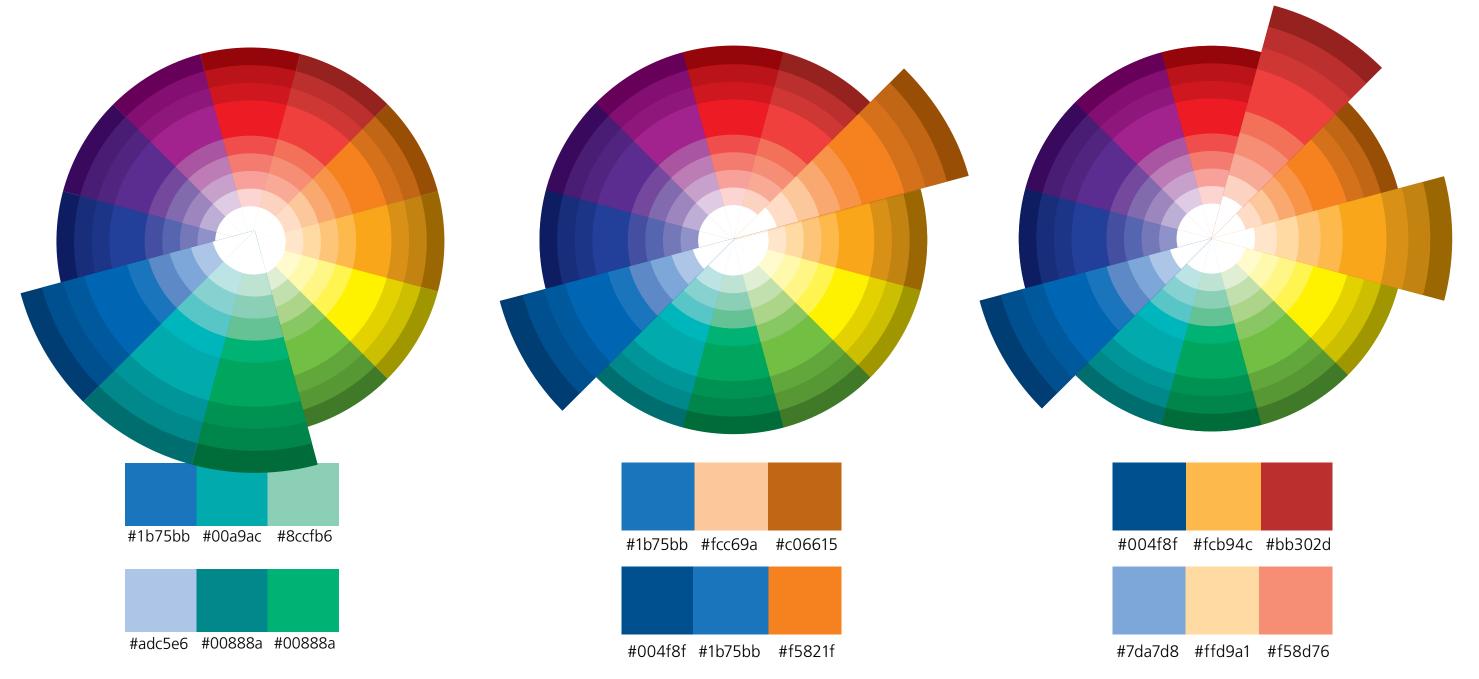

#### **TRIADIC**

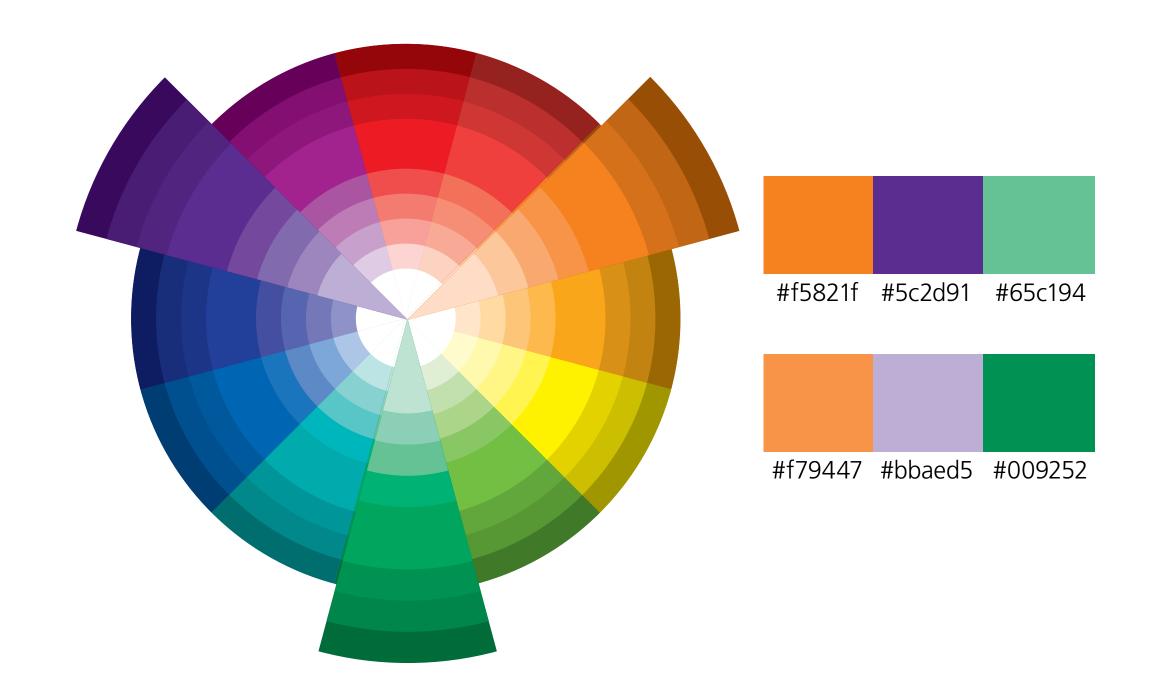

#### **MONOCHROMATIC**

#### **ACHROMATIC**

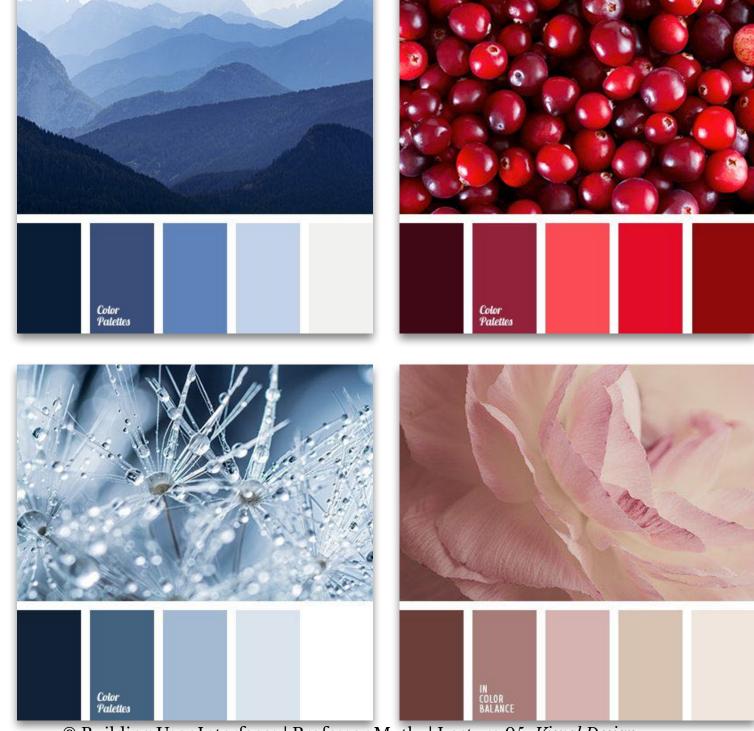

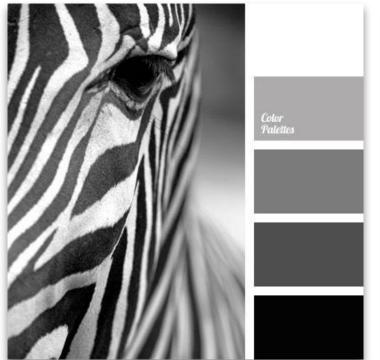

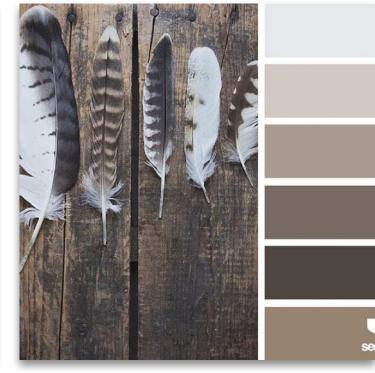

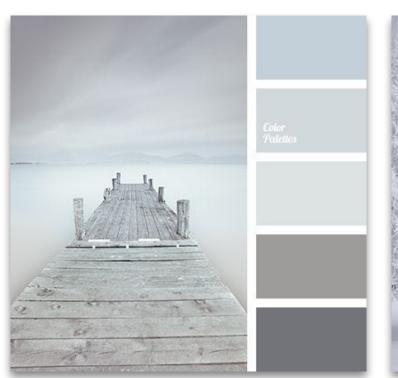

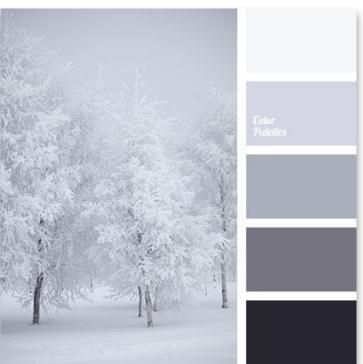

© Building User Interfaces | Professor Mutlu | Lecture 05: Visual Design

69

#### **Color Vision Deficiencies**

- Affects 8% of males, 0.5% of females
- Consider alternatives
  - Intensity vs. hue for emphasis
  - Size of colored elements
  - Proximity of similar colors
- Use *tools* to check designs

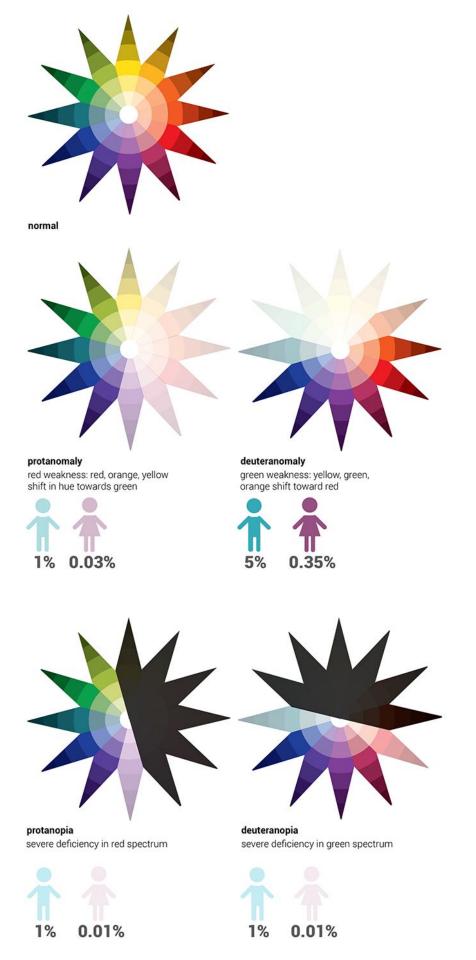

## Questions about Color?

#### **Images**

Definition: Photographs, illustrations, three-dimensional art, silhouettes, icons, dingbats, infographics, and simpler shapes that convey rich information or context.

TABLE 5.1. Graphic types to use for varied goals.

| Instructional or Communication Purpose              | Consider These Graphic Types                                                                                                   |
|-----------------------------------------------------|----------------------------------------------------------------------------------------------------|
| Depict concrete objects                             | Photograph 3-D graphic Illustration Clip art (particularly in diagrams and as game elements)                                   |
| Tell a story or provide a scenario                  | Sequence of photographs Sequence of illustrations Timeline                                                                     |
| Persuade an audience                                | Sequence of photos or illustrations to tell a story<br>Photographs that evoke emotions<br>Visualization of statistics and data |
| Explain unfamiliar or complex concepts and theories | Visual metaphor Diagram showing connections                                                                                    |
| Demonstrate a procedure                             | Show the steps in a sequence of photos or illustrations<br>Flow chart<br>Series of screen captures for software simulation     |
| Explain a process                                   | Diagram the stages or operations of the process Icons or simple illustrations to represent each component                      |
| Point out something specific                        | Arrow or pointed shape Highlight Outline of a circle                                                                           |
| Depict components of a system                       | Illustrated object with labels Diagram of the structure                                                                        |
| Make comparisons                                    | Bar graph Pictograph Line graph with multiple lines Table (when specific values are important)                                 |
| Demonstrate trends in data                          | Line graph Scatter plot                                                                                                    |
| Organization of information                         | Various chart types (hierarchical, radial, etc.)<br>Concept map                                                                |
| Demonstrate motion without animation                | Show object moving along a path Illustrations with motion lines Illustrations with arrows or dashed lines depicting movement   |
| History or changes over time                        | Timeline (these don't have to be arrows) Sequence of photos or illustrations                                                   |

#### **RASTER GRAPHICS**

## AUSTRALIAN GRAND PRIX OF COLORS ( April 16 - 19, 2015 - 20:00

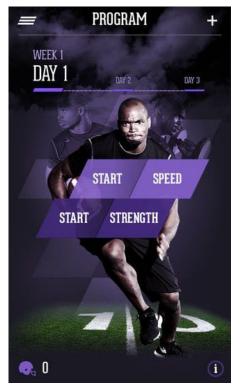

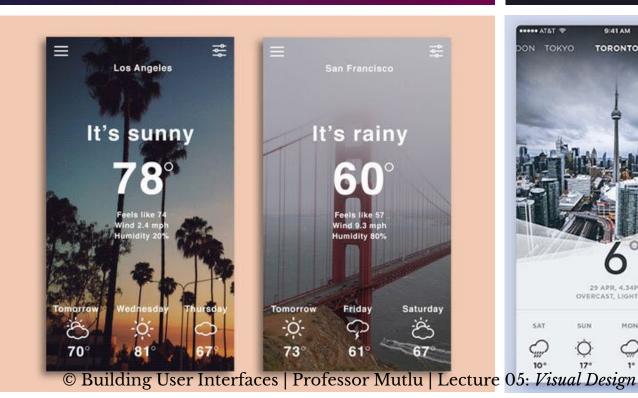

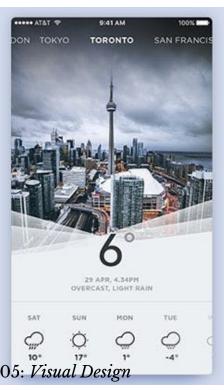

#### **VECTOR GRAPHICS**

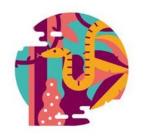

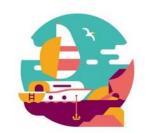

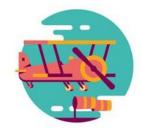

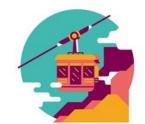

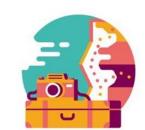

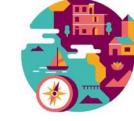

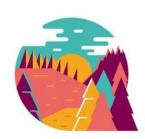

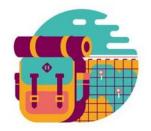

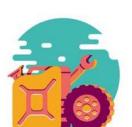

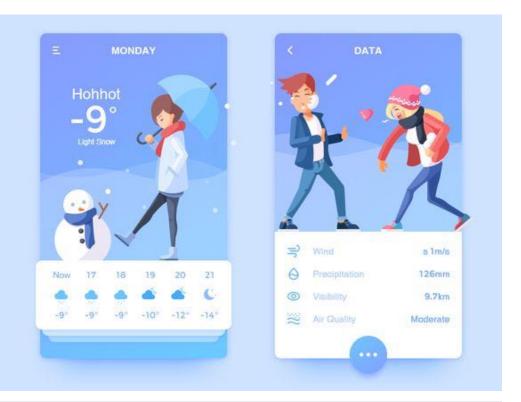

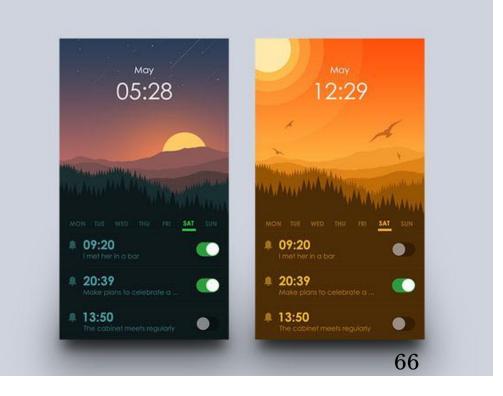

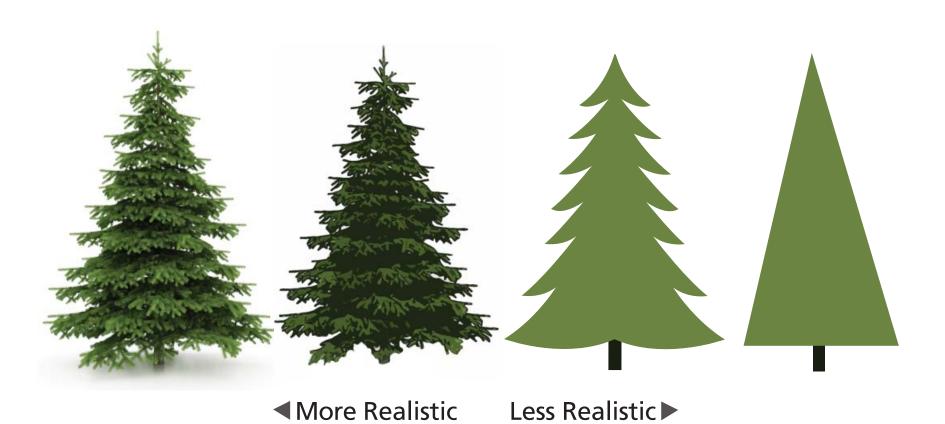

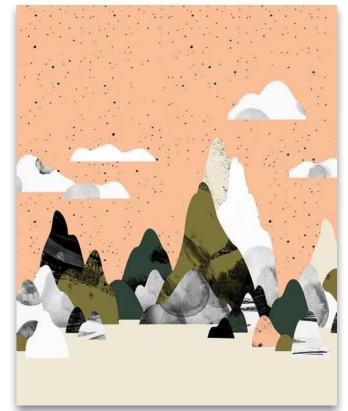

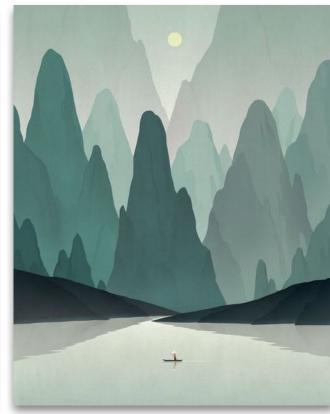

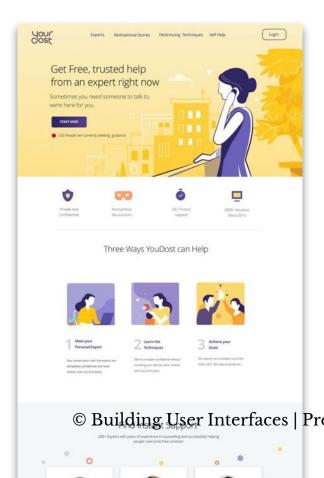

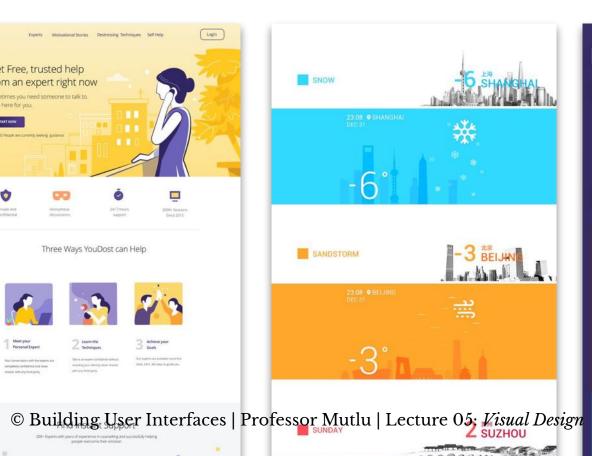

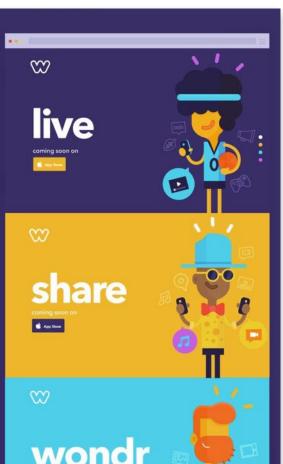

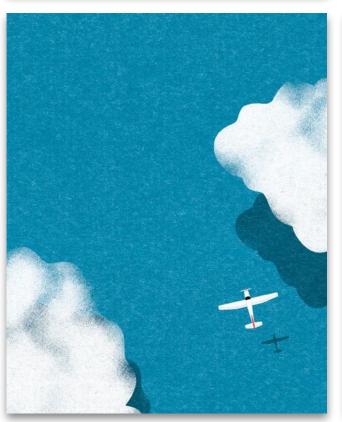

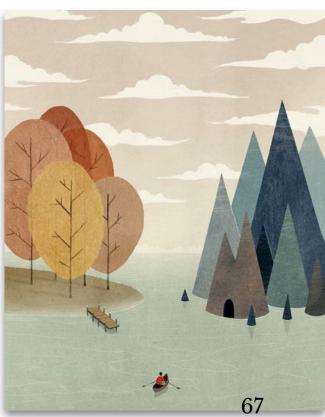

## Questions about Images?

#### Quiz 3

Complete the Canvas quiz.

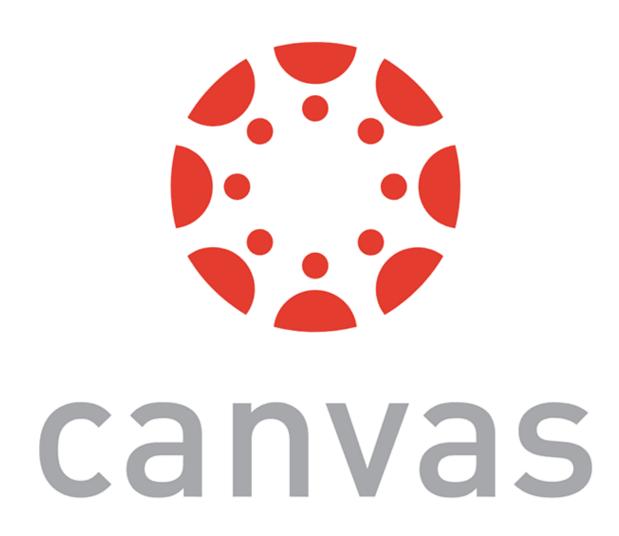

#### Quiz 4

Complete the Canvas quiz.

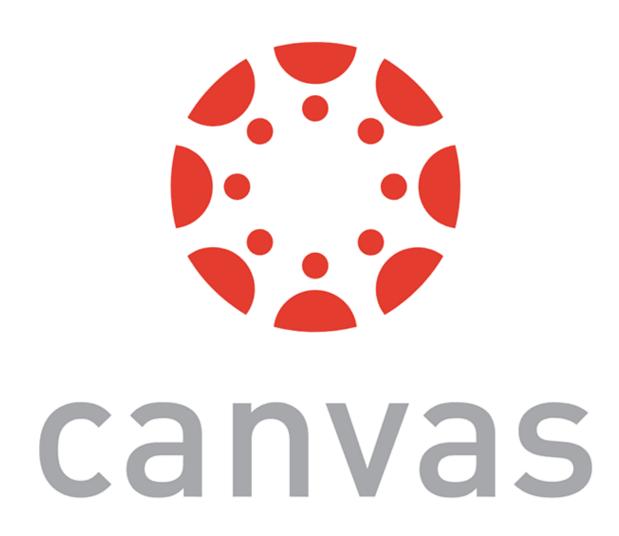